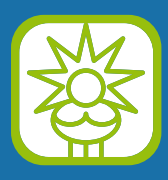

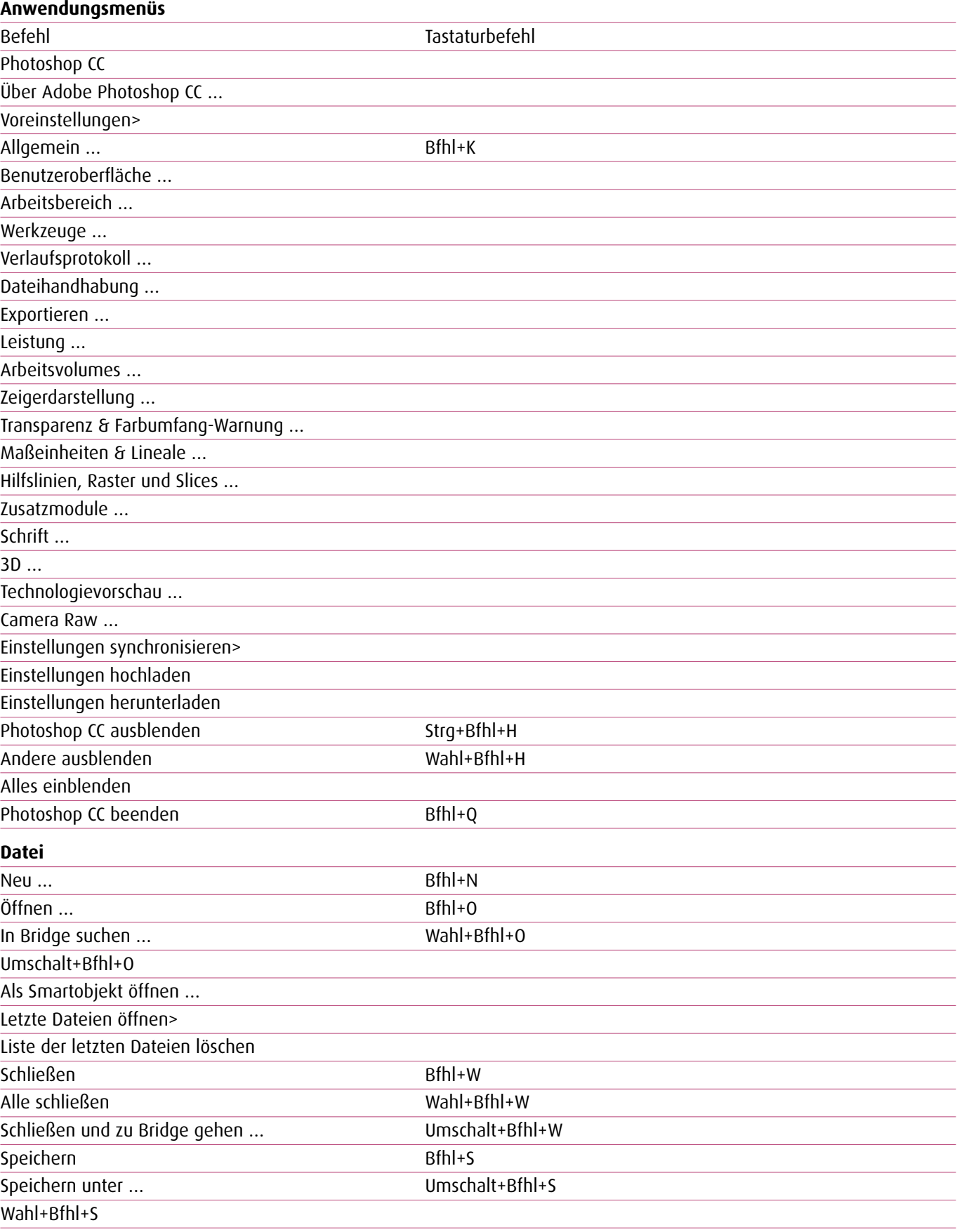

Einchecken …

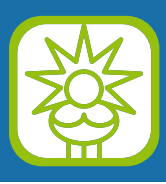

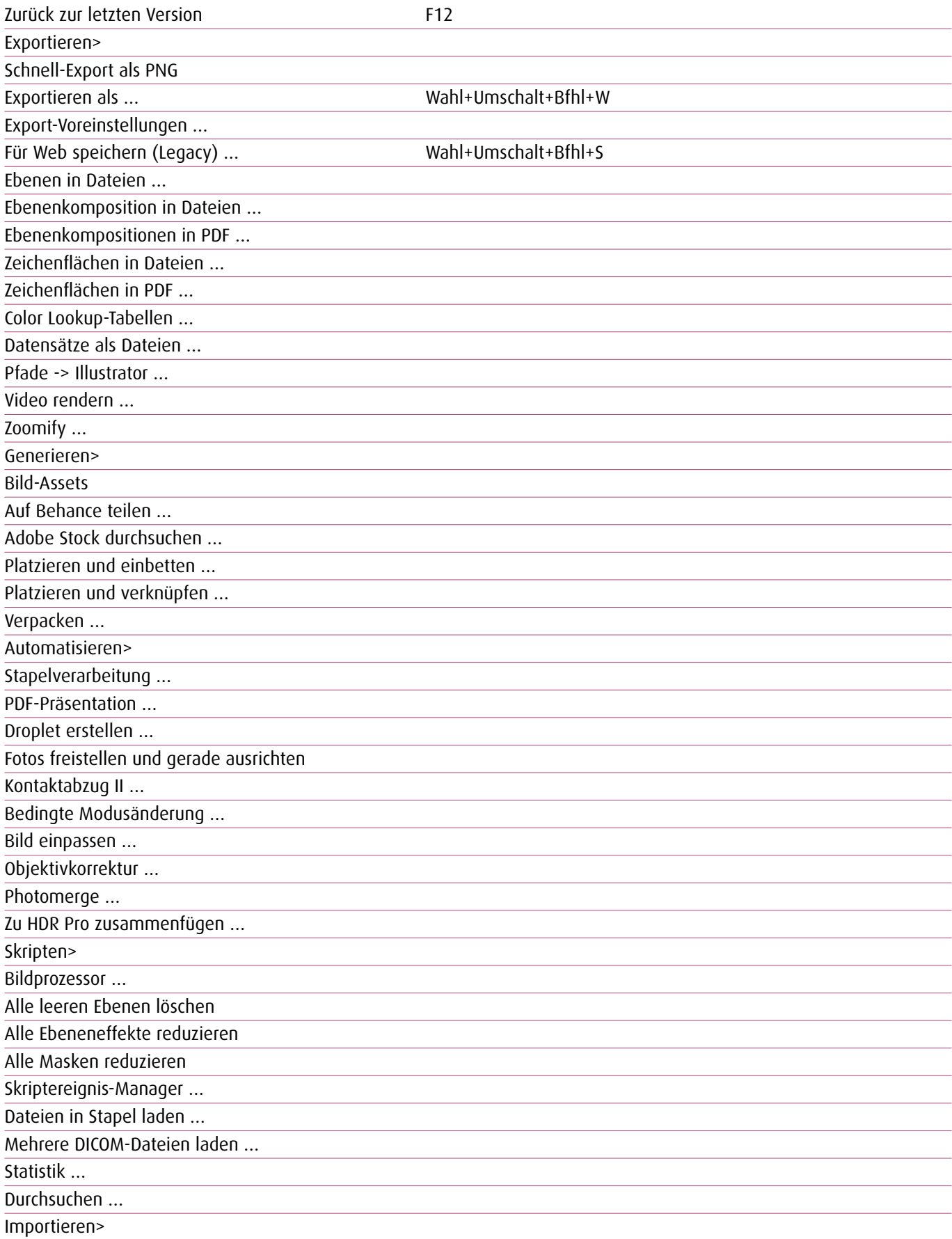

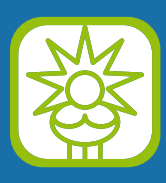

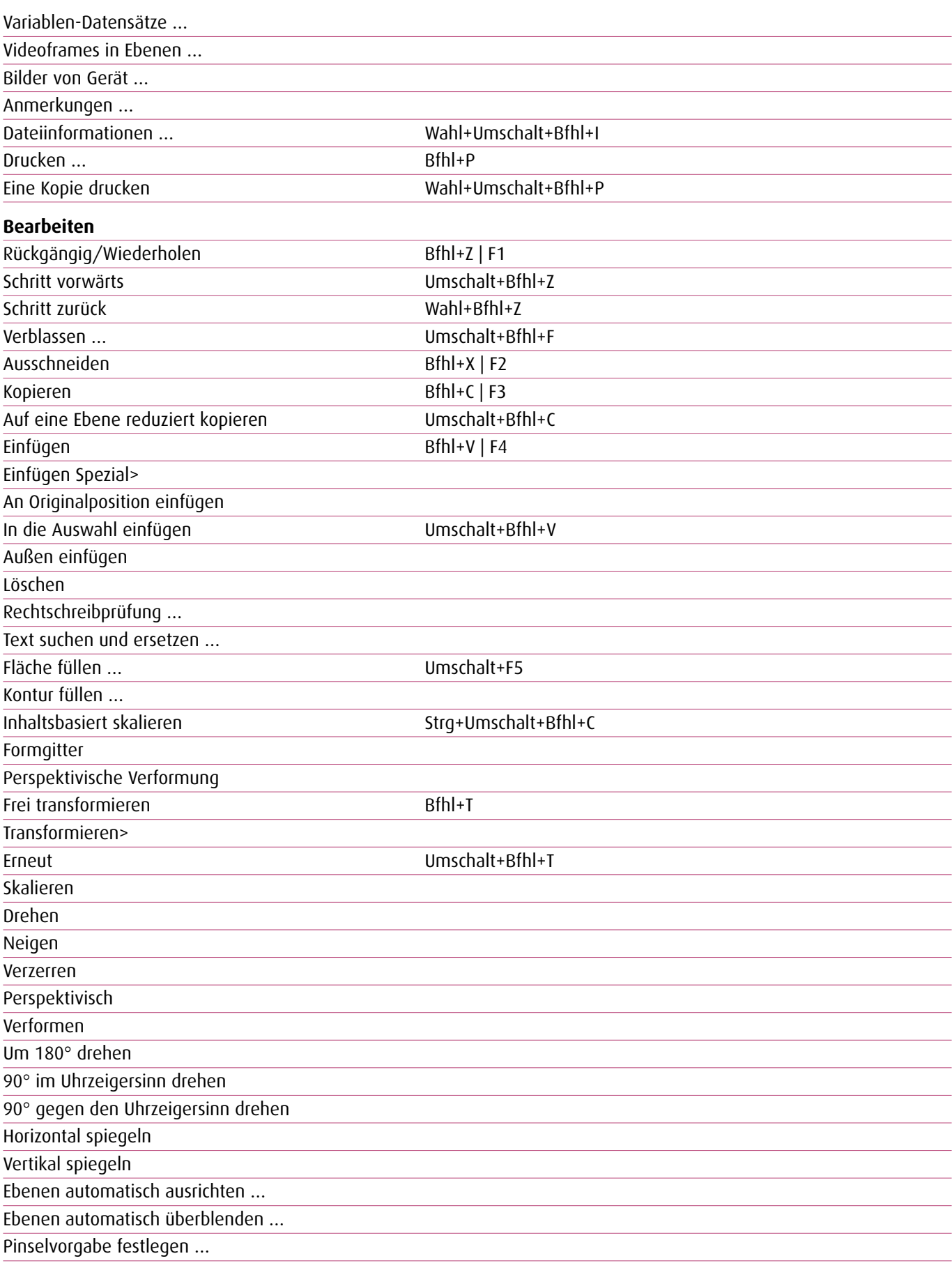

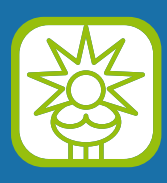

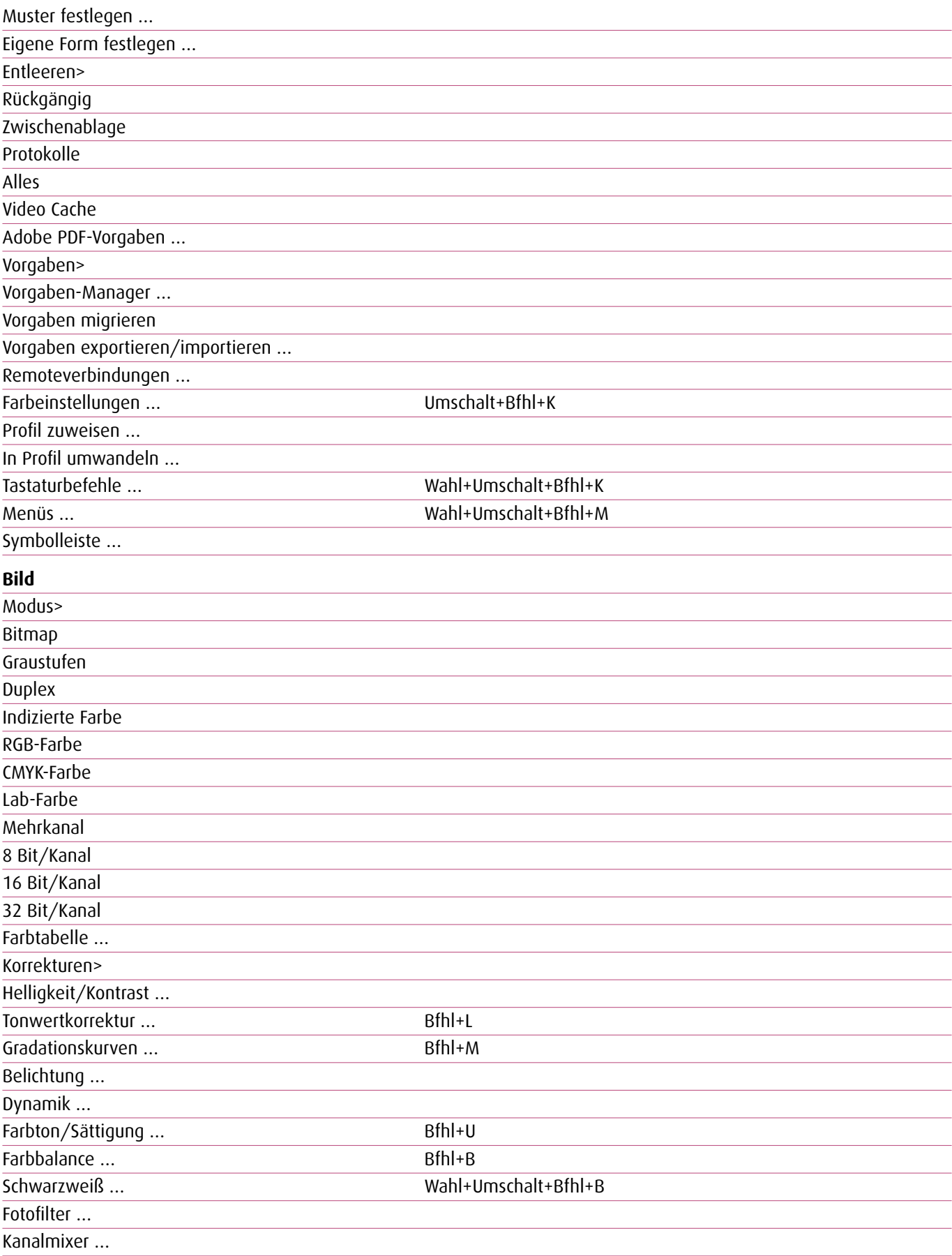

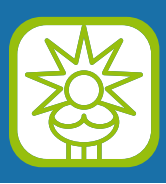

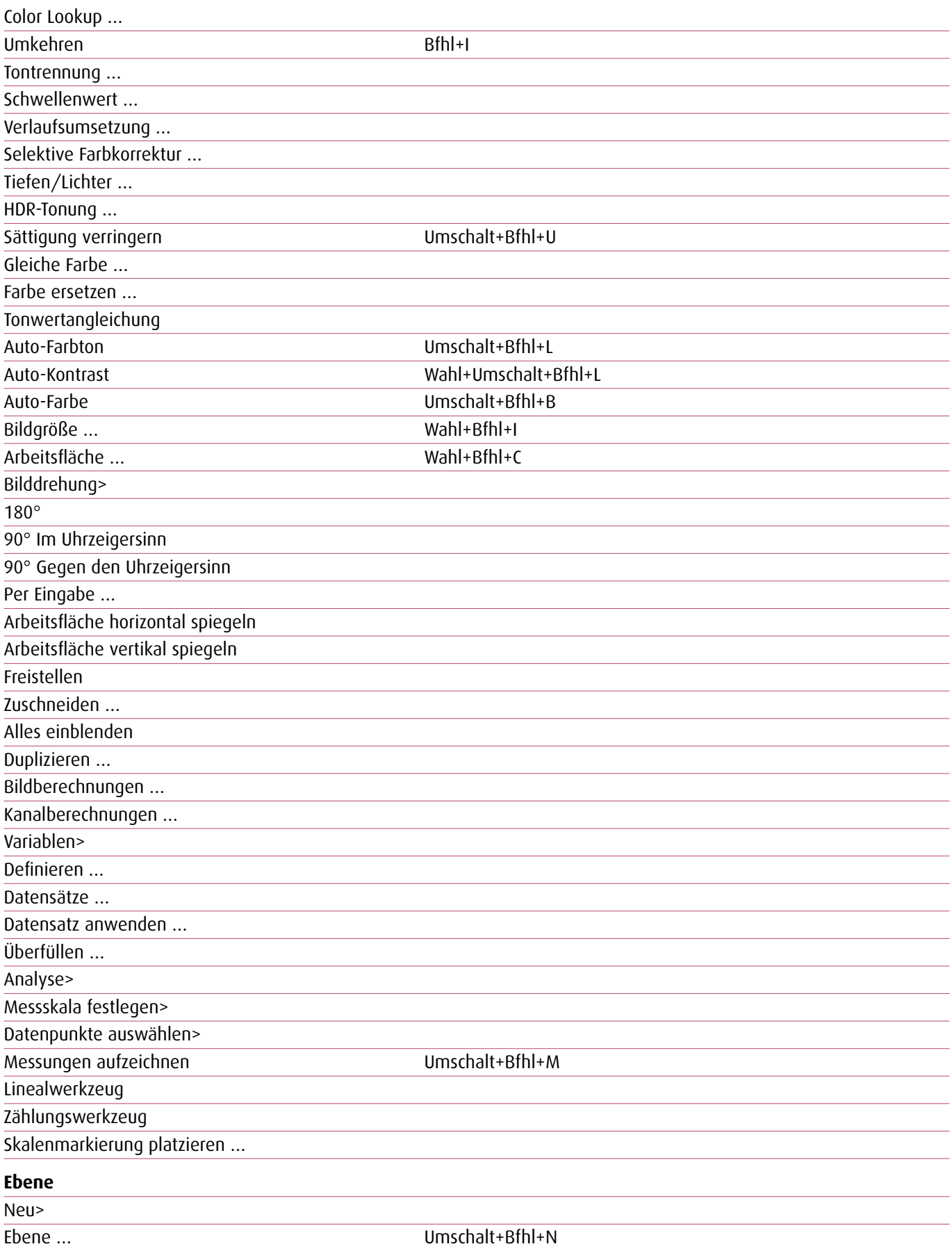

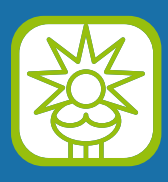

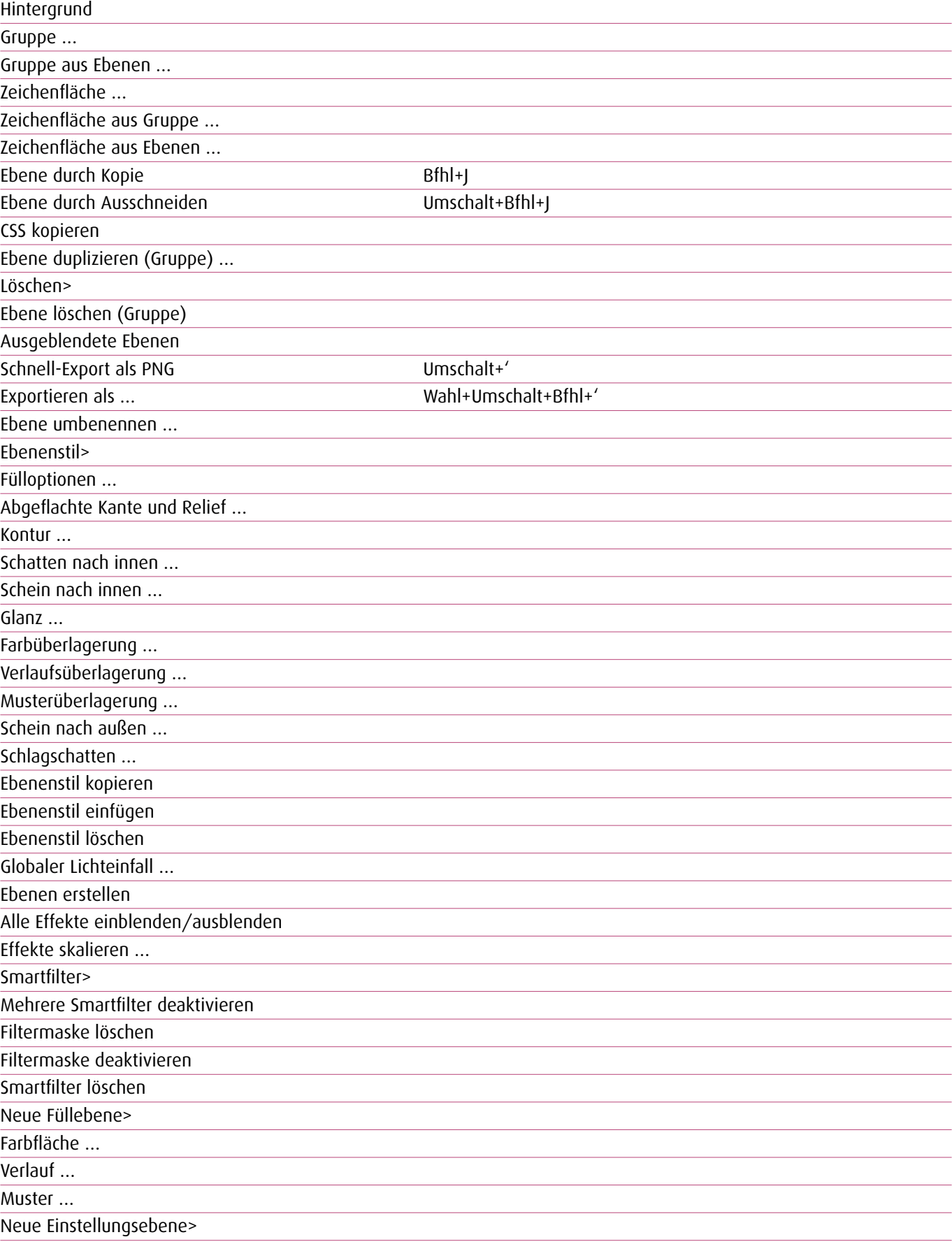

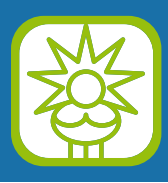

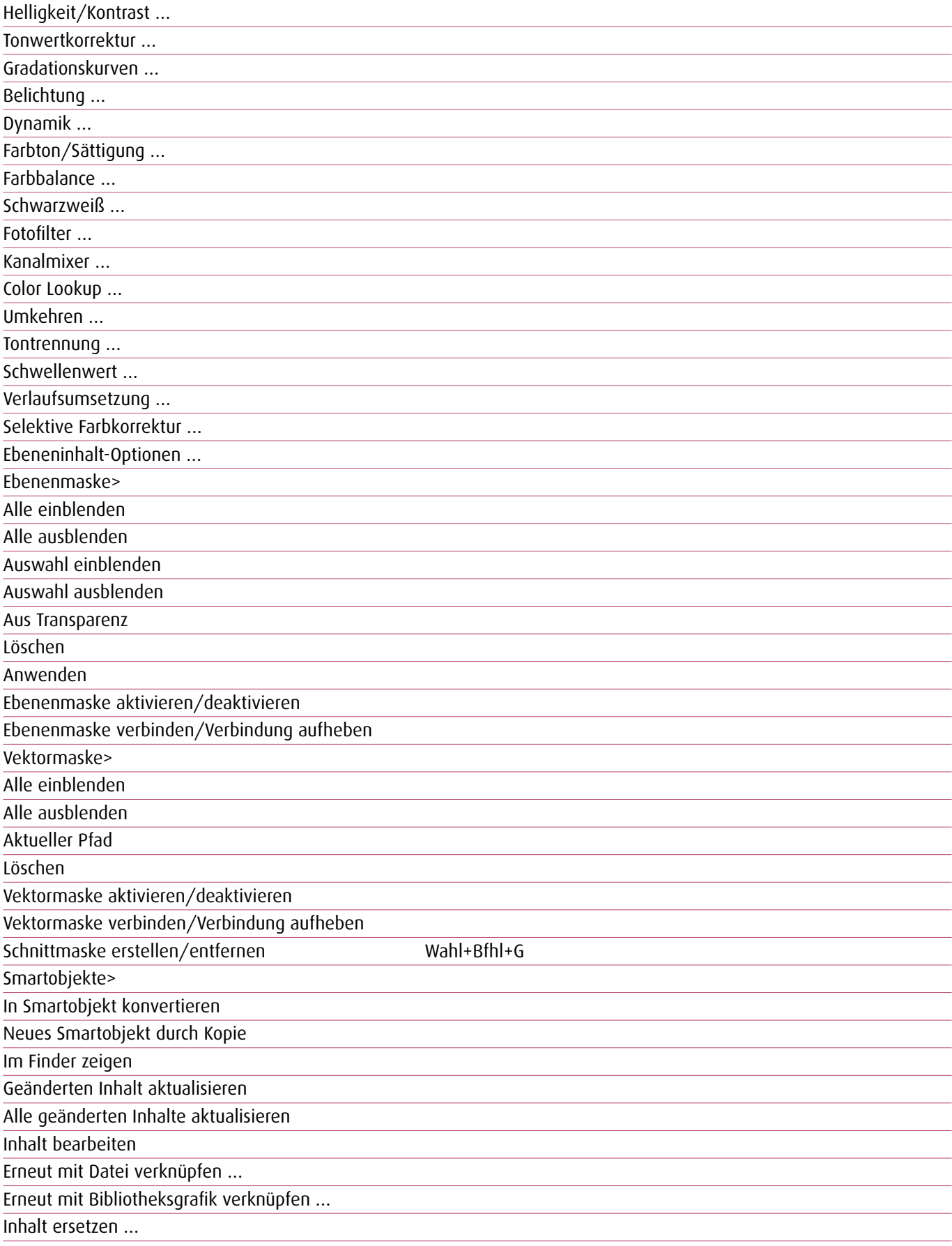

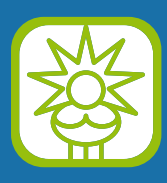

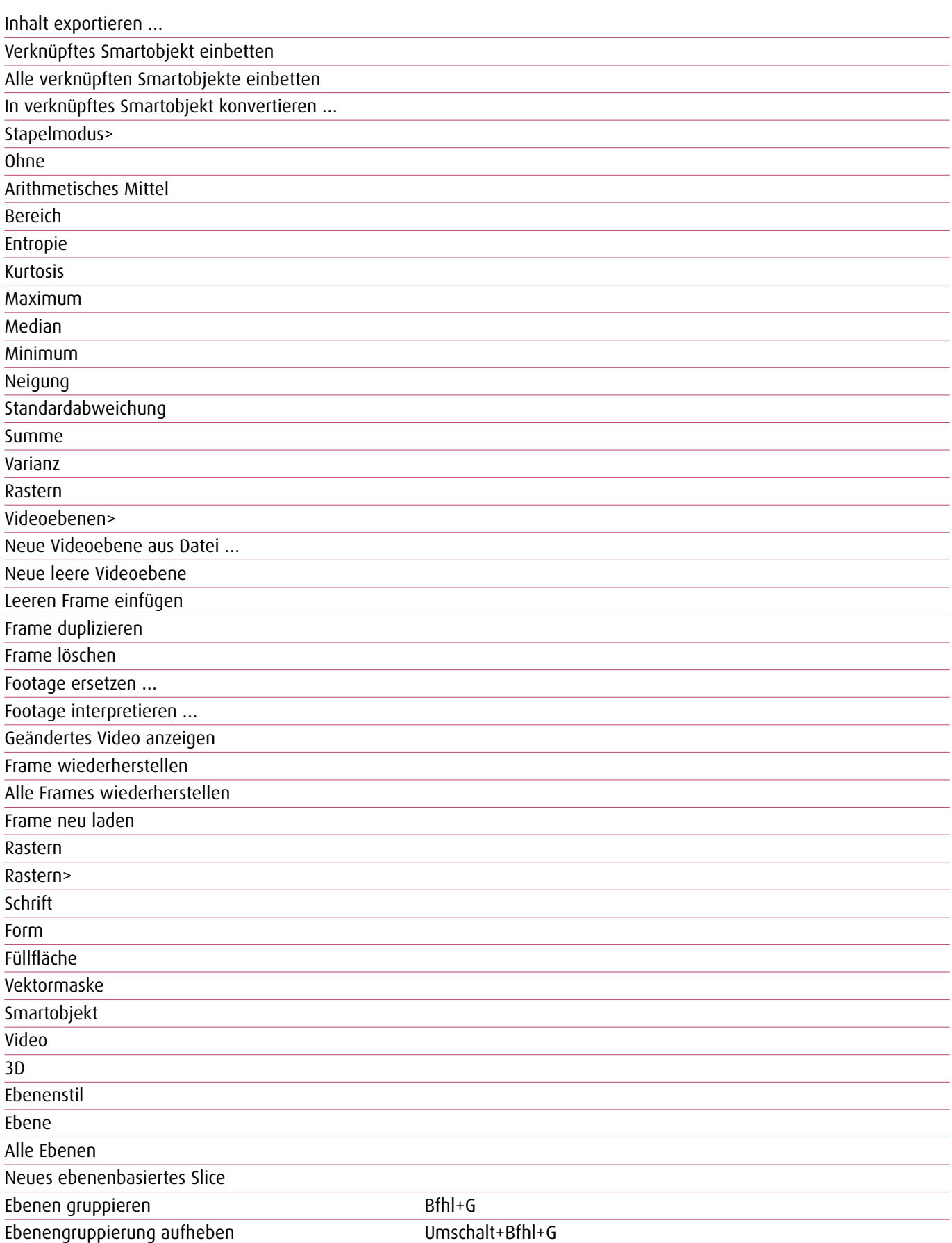

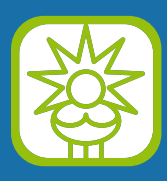

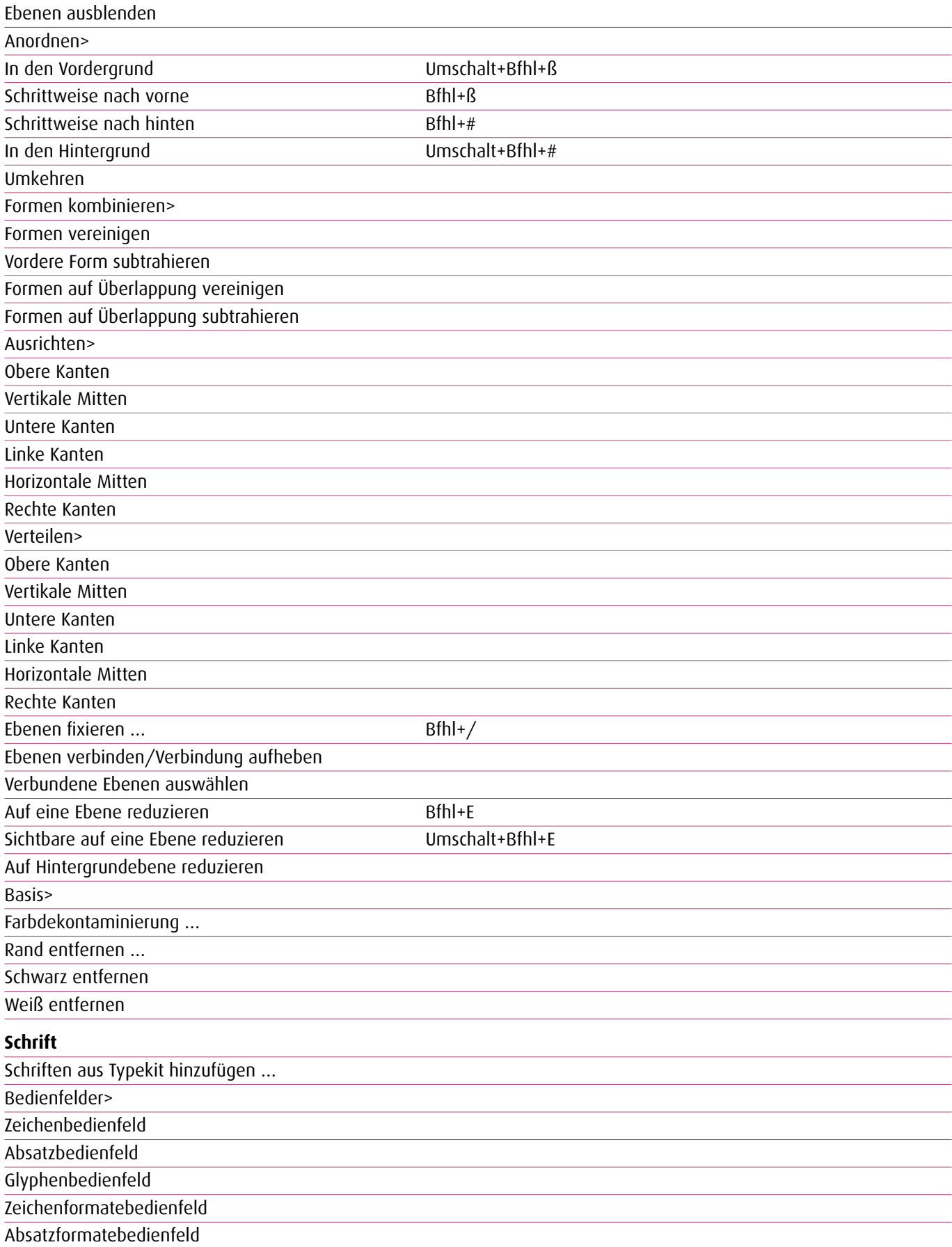

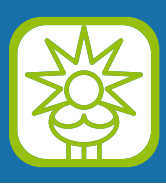

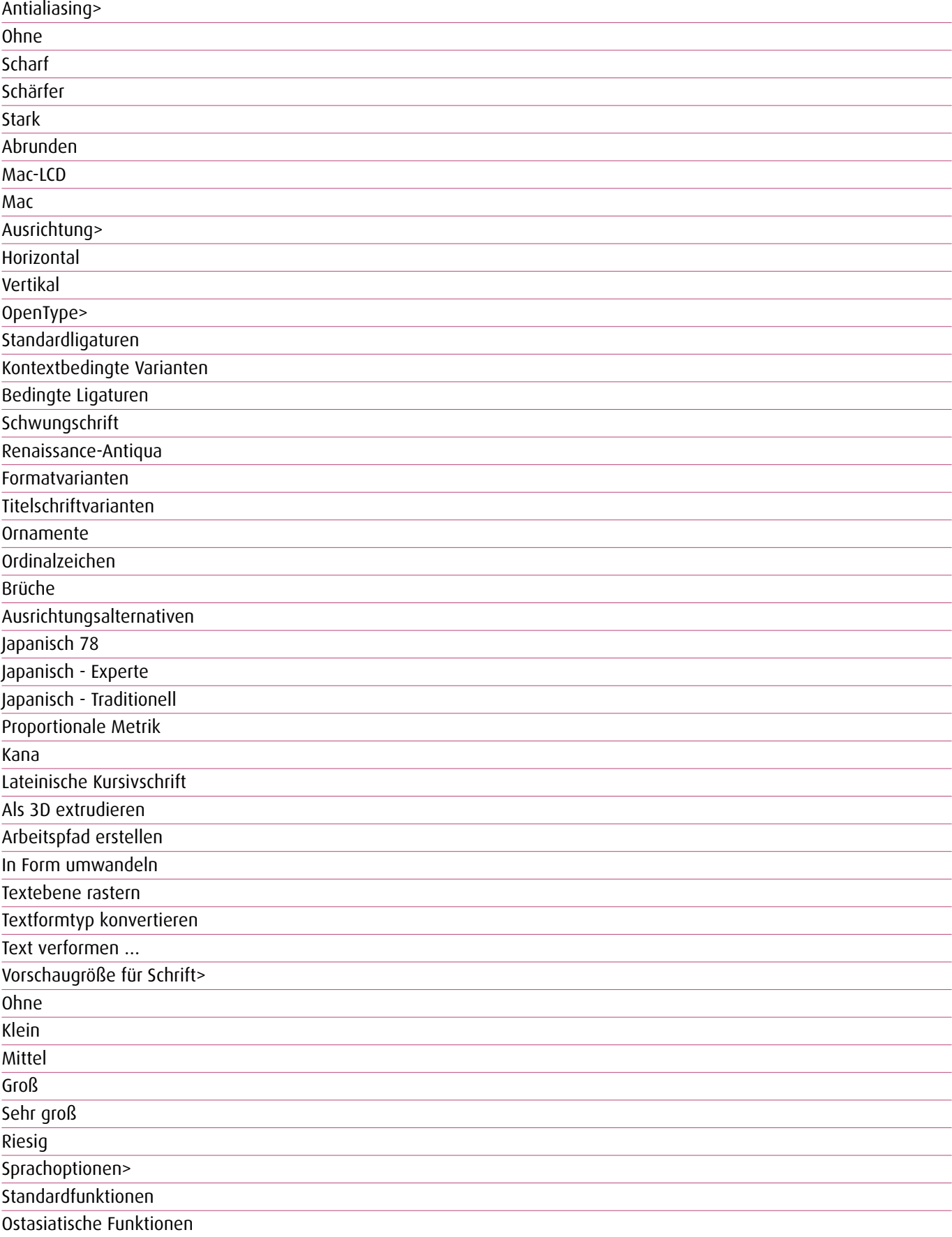

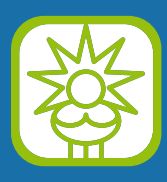

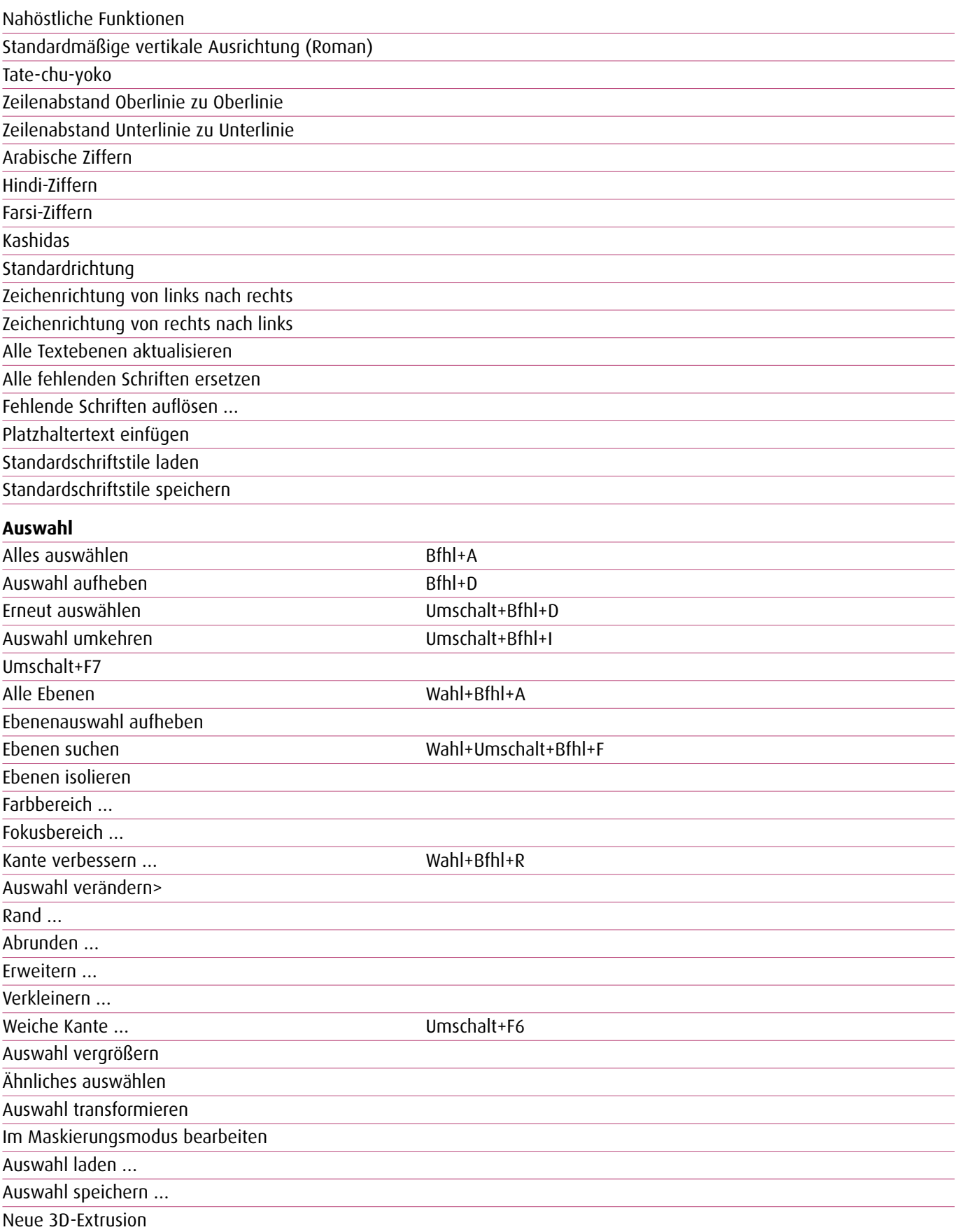

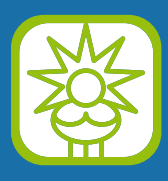

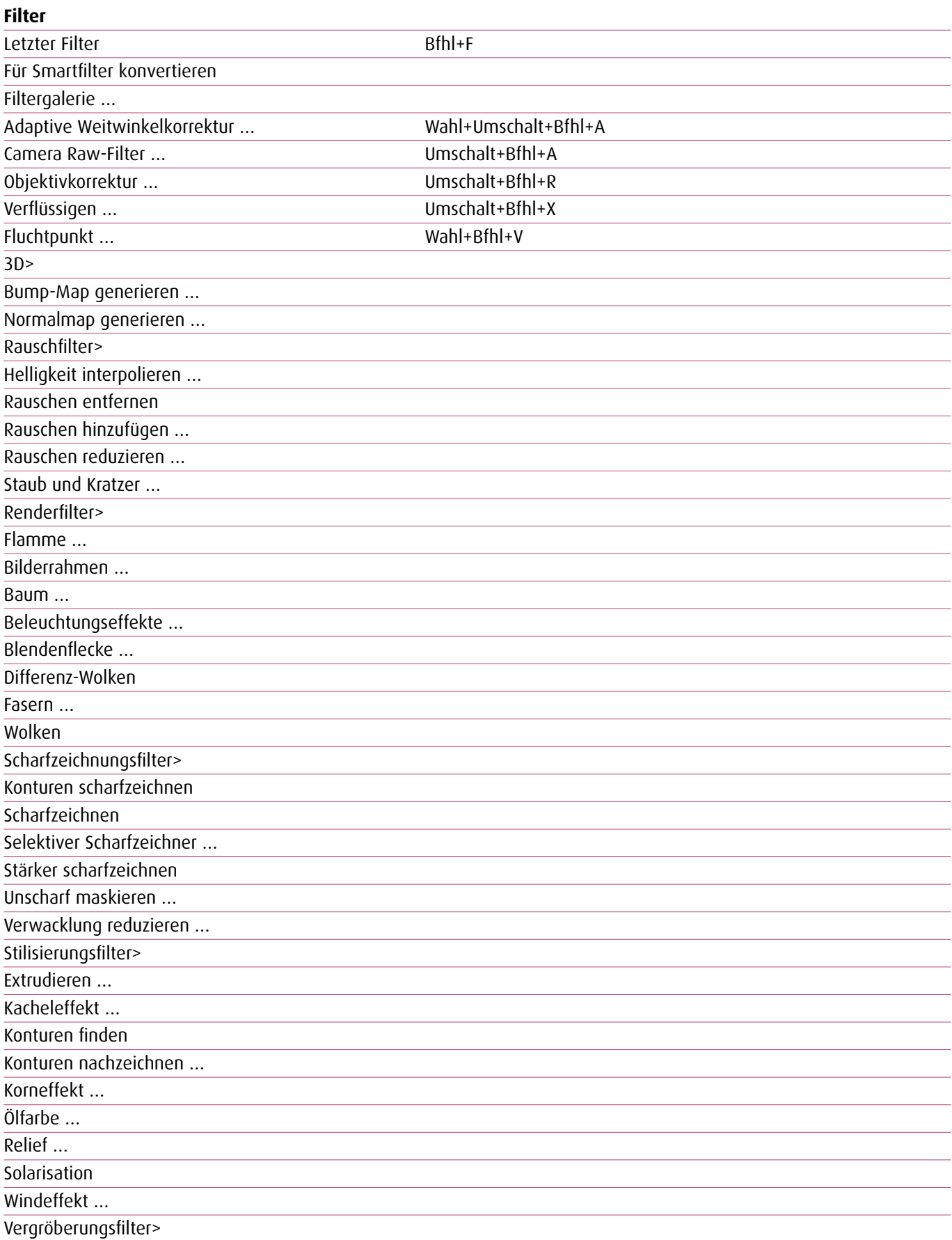

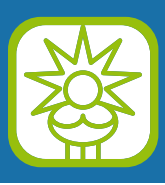

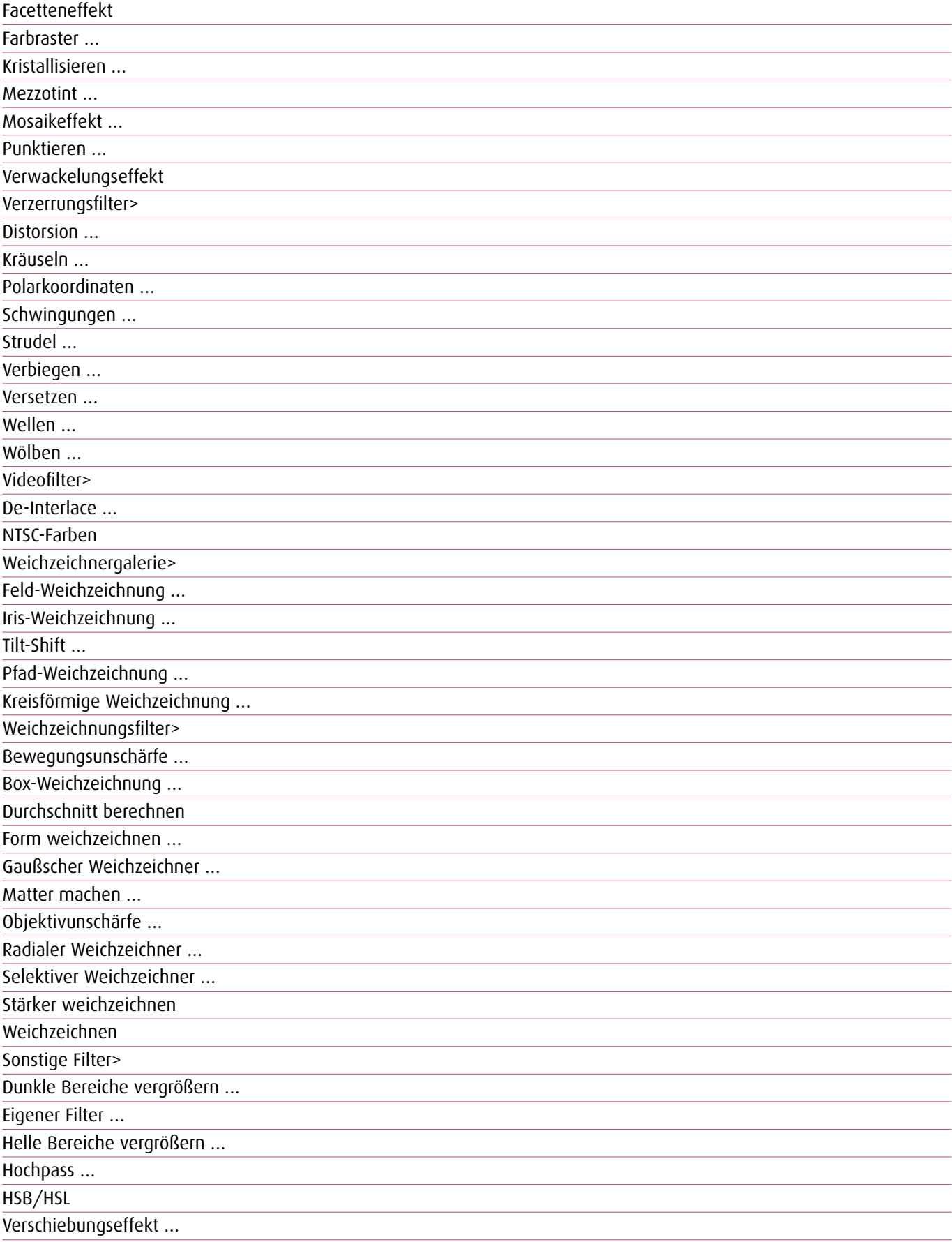

Filter online durchsuchen …

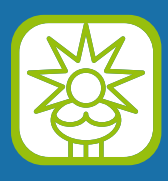

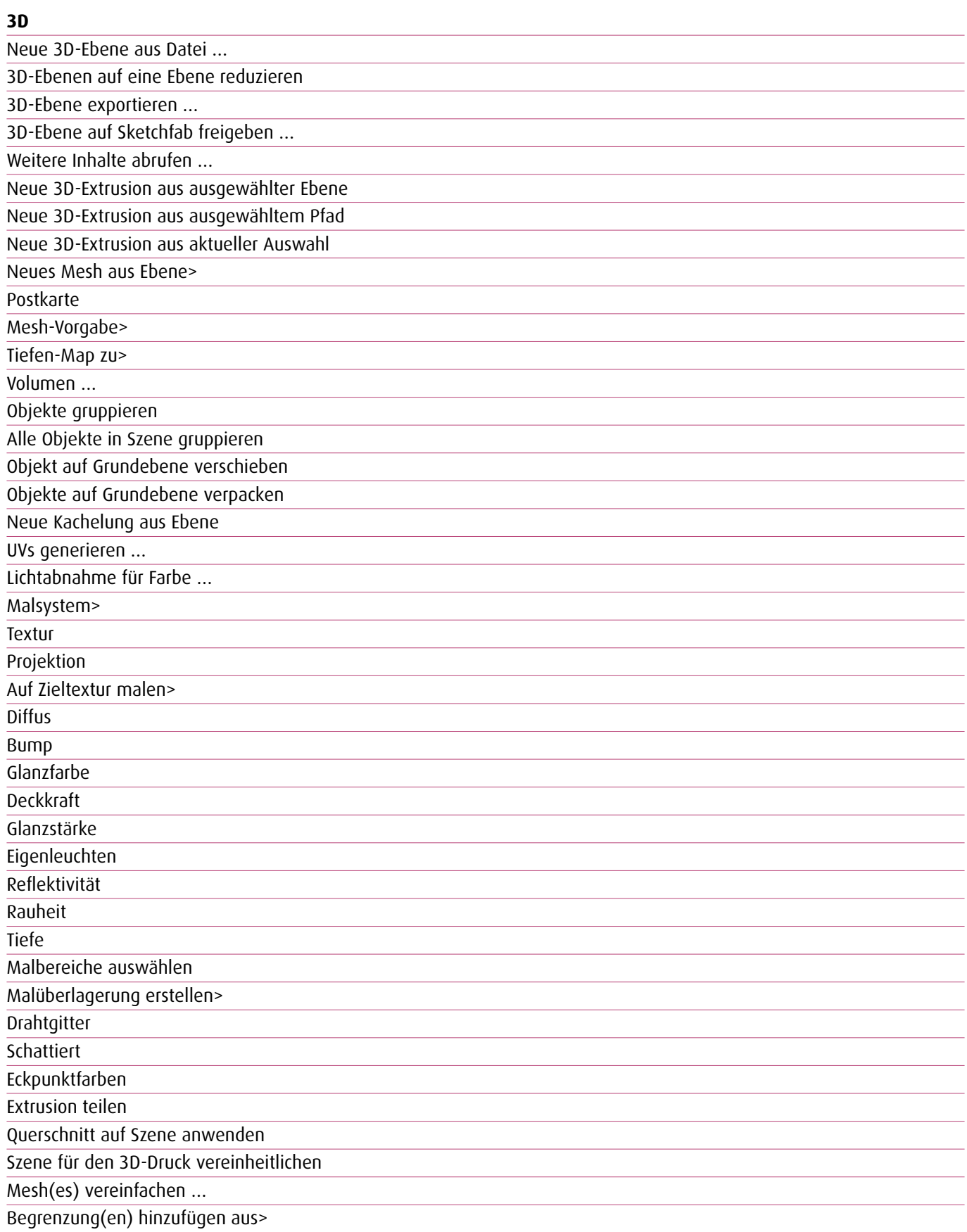

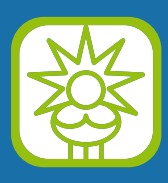

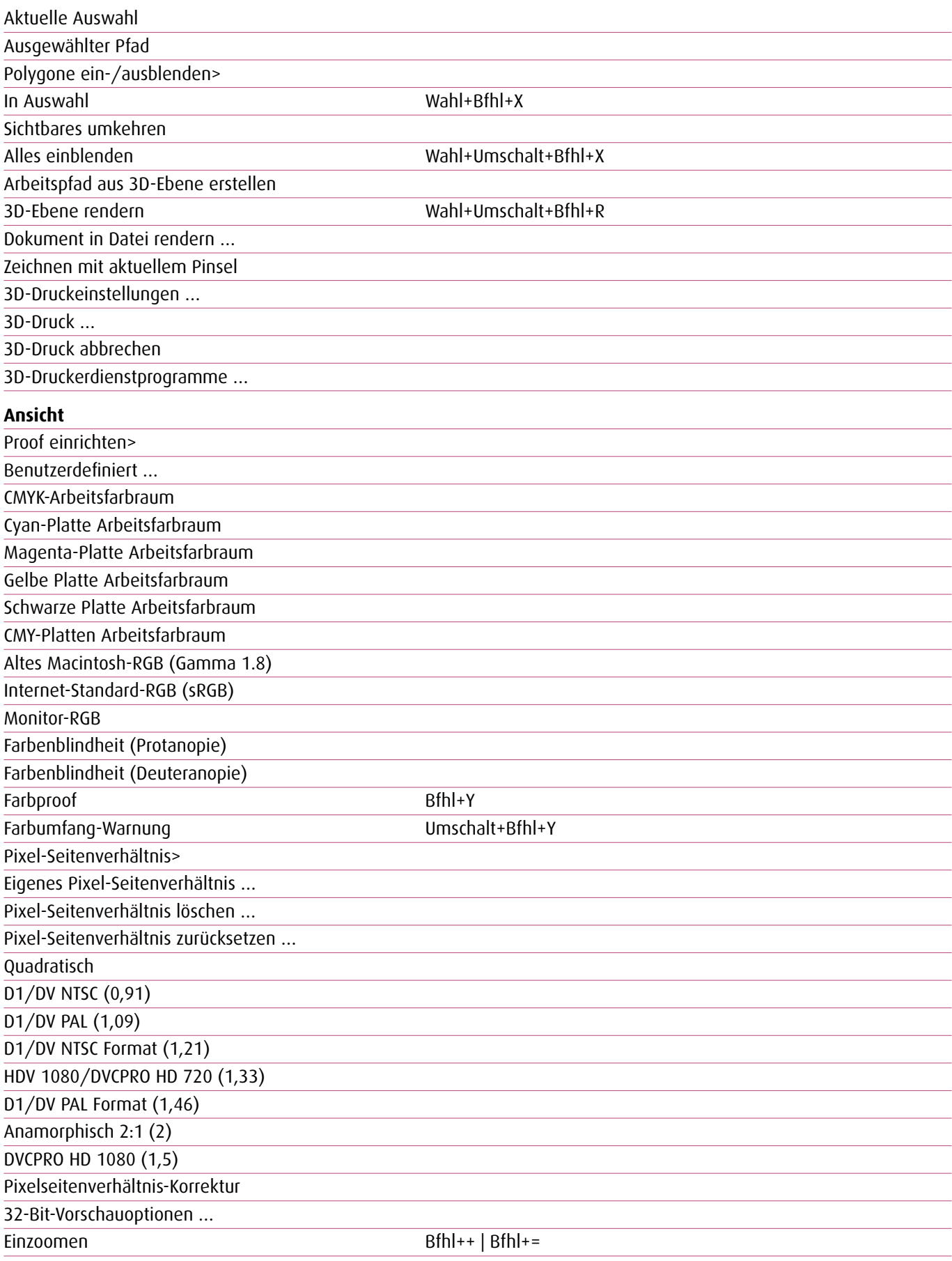

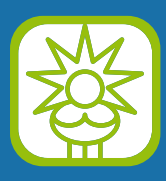

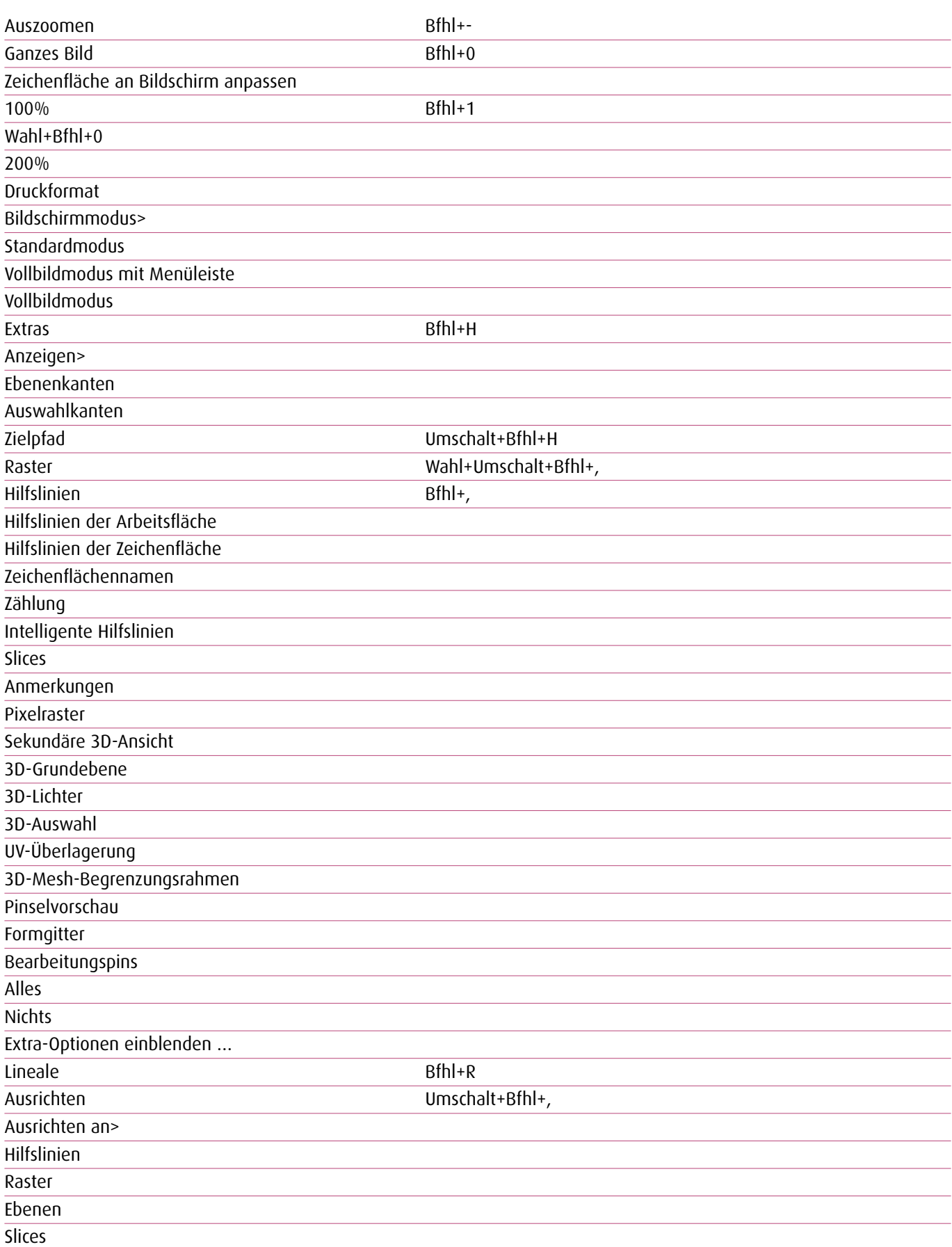

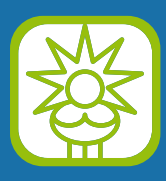

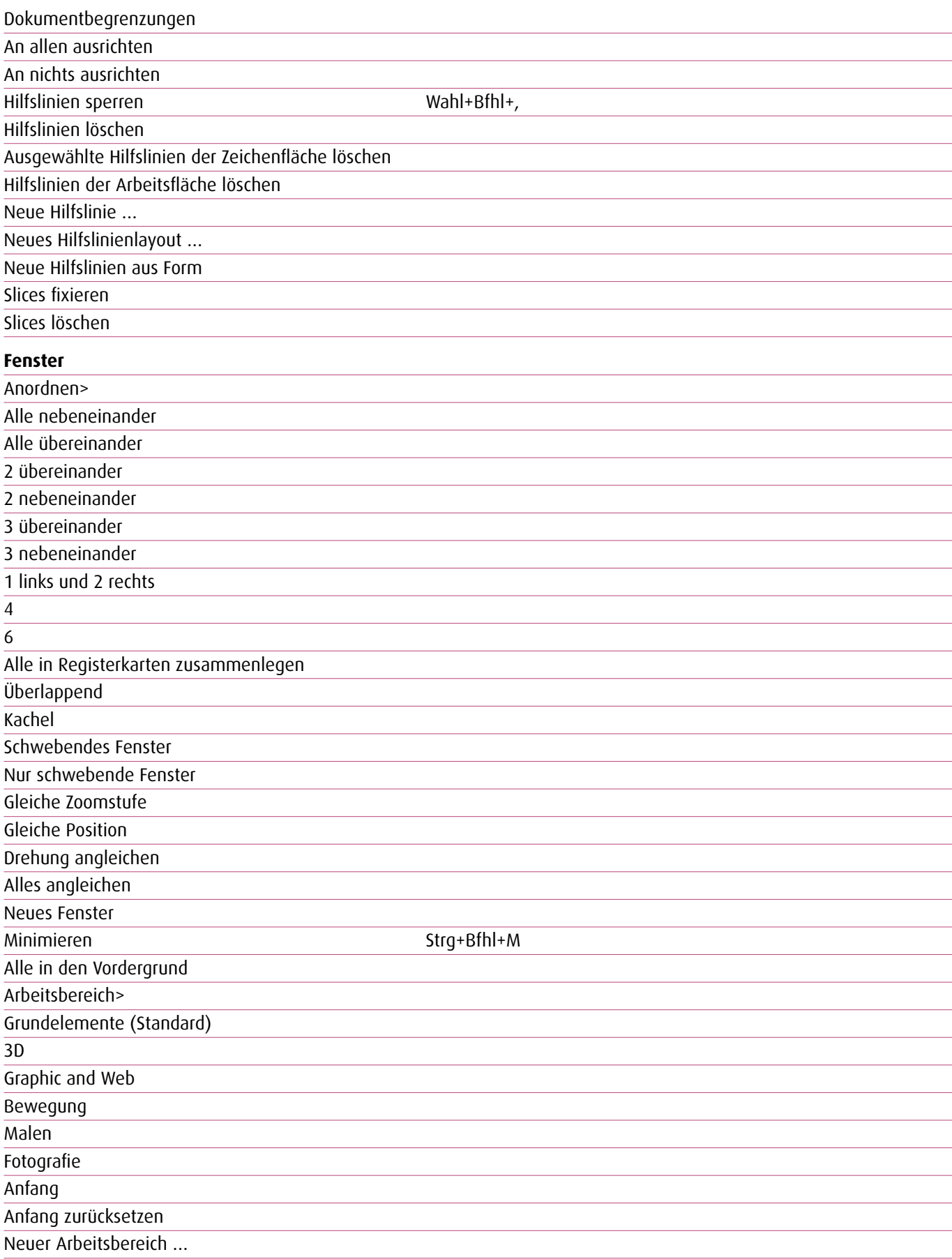

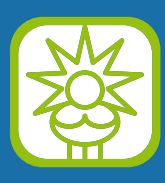

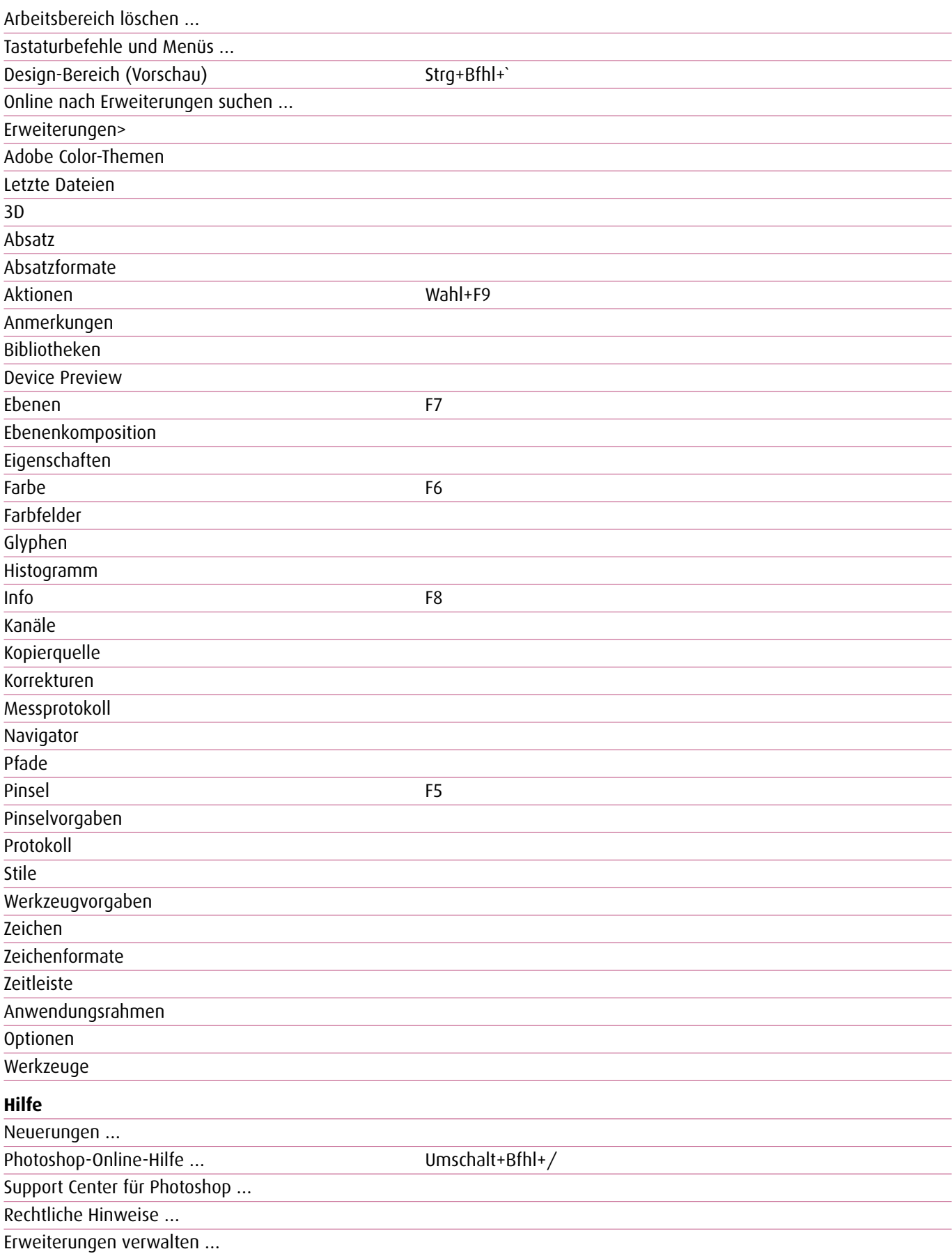

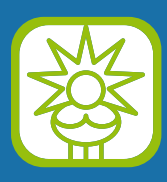

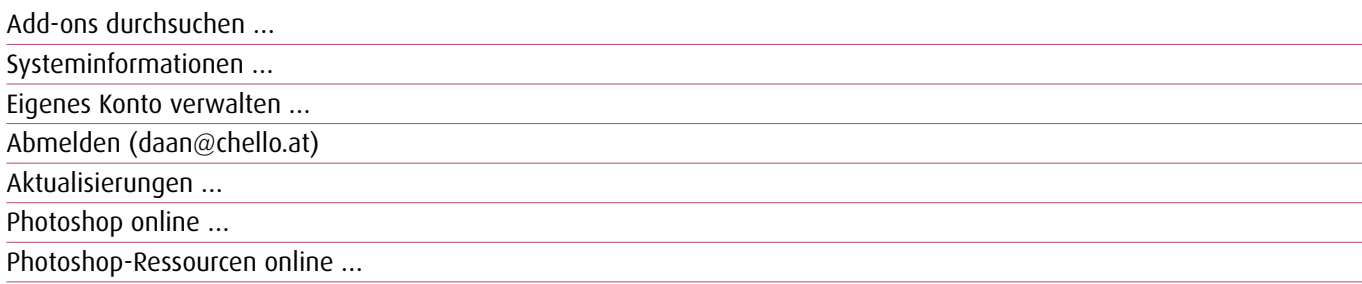

#### **Bedienfeldmenüs**

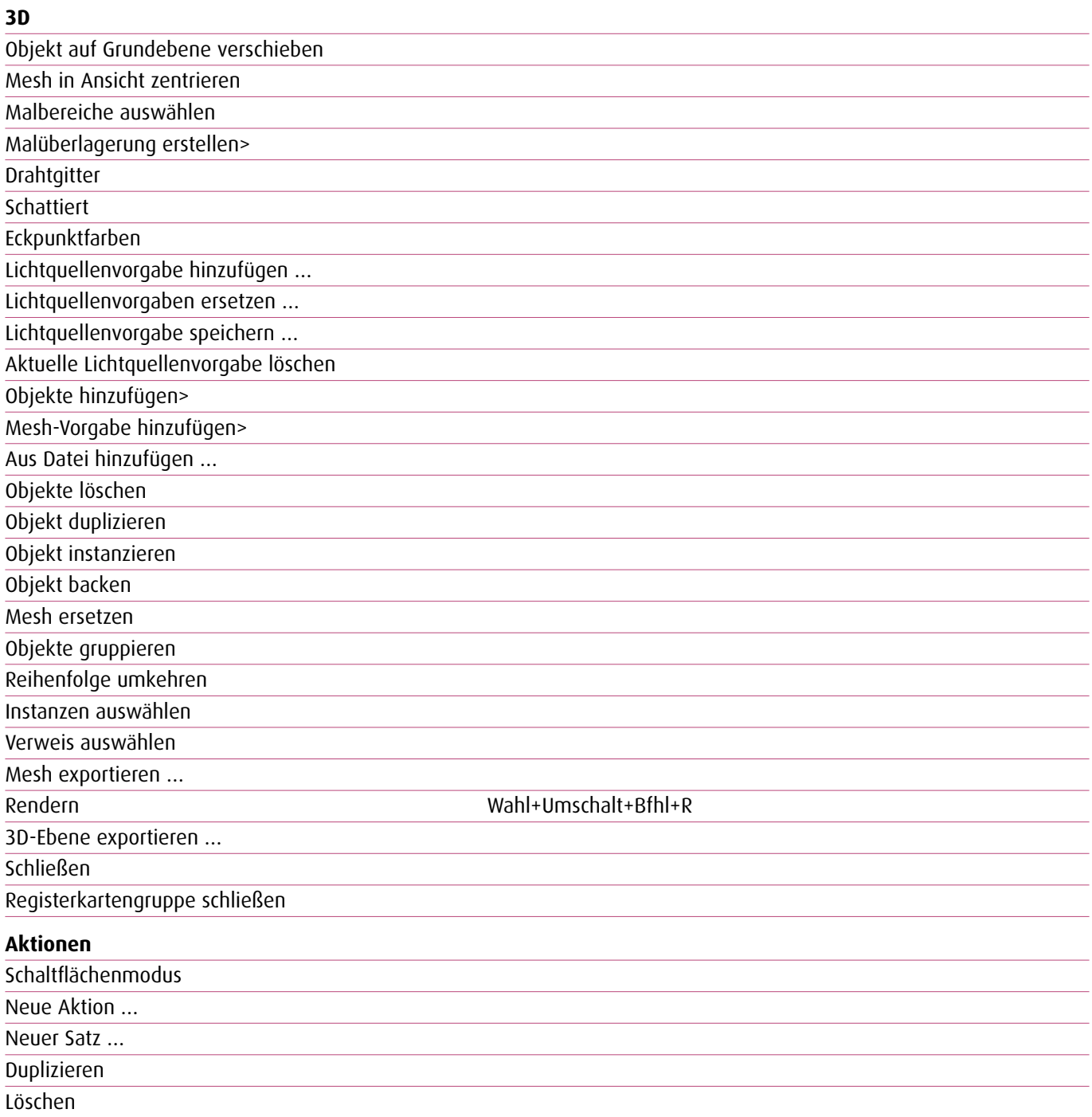

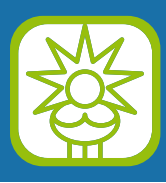

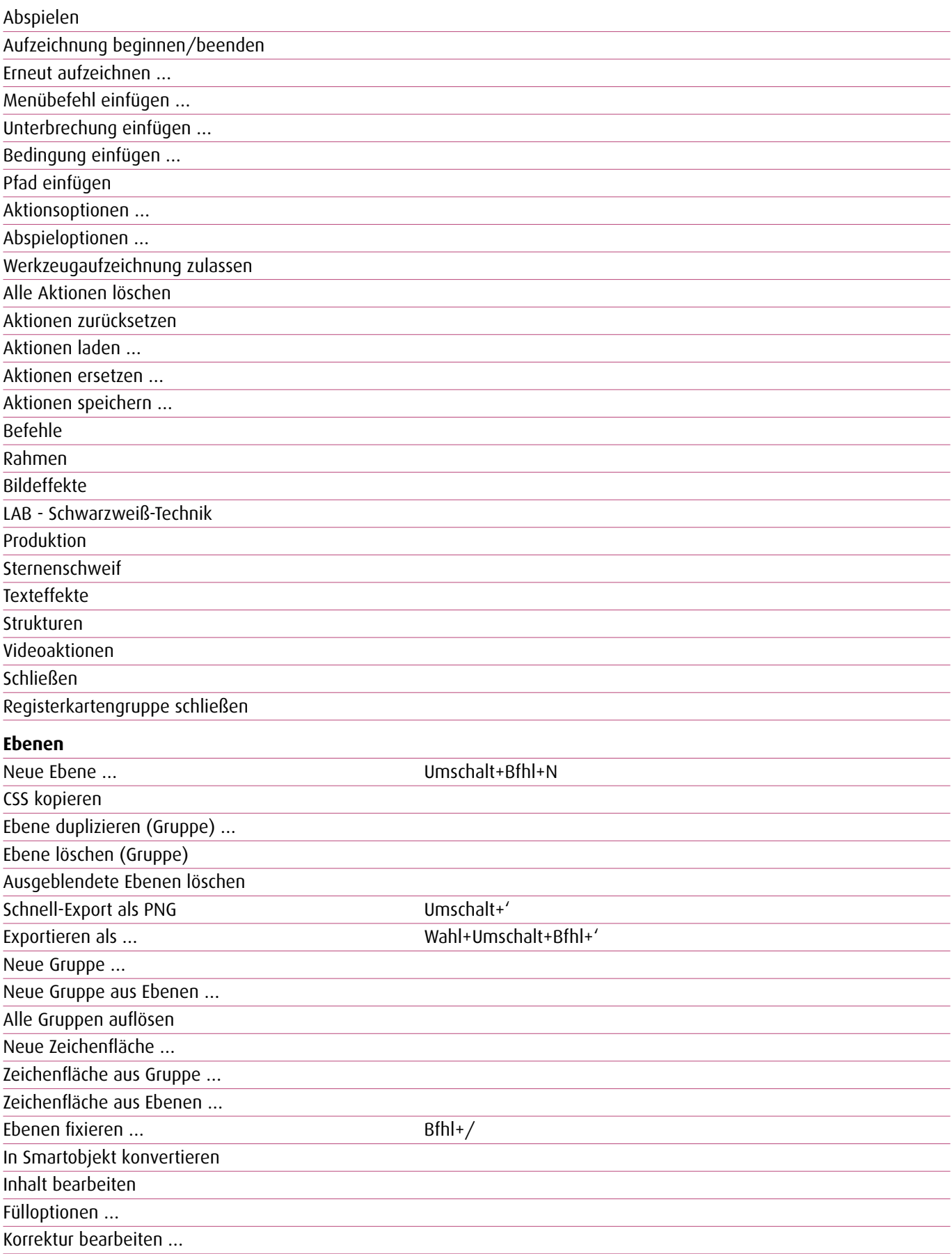

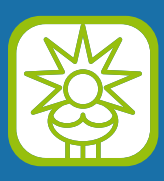

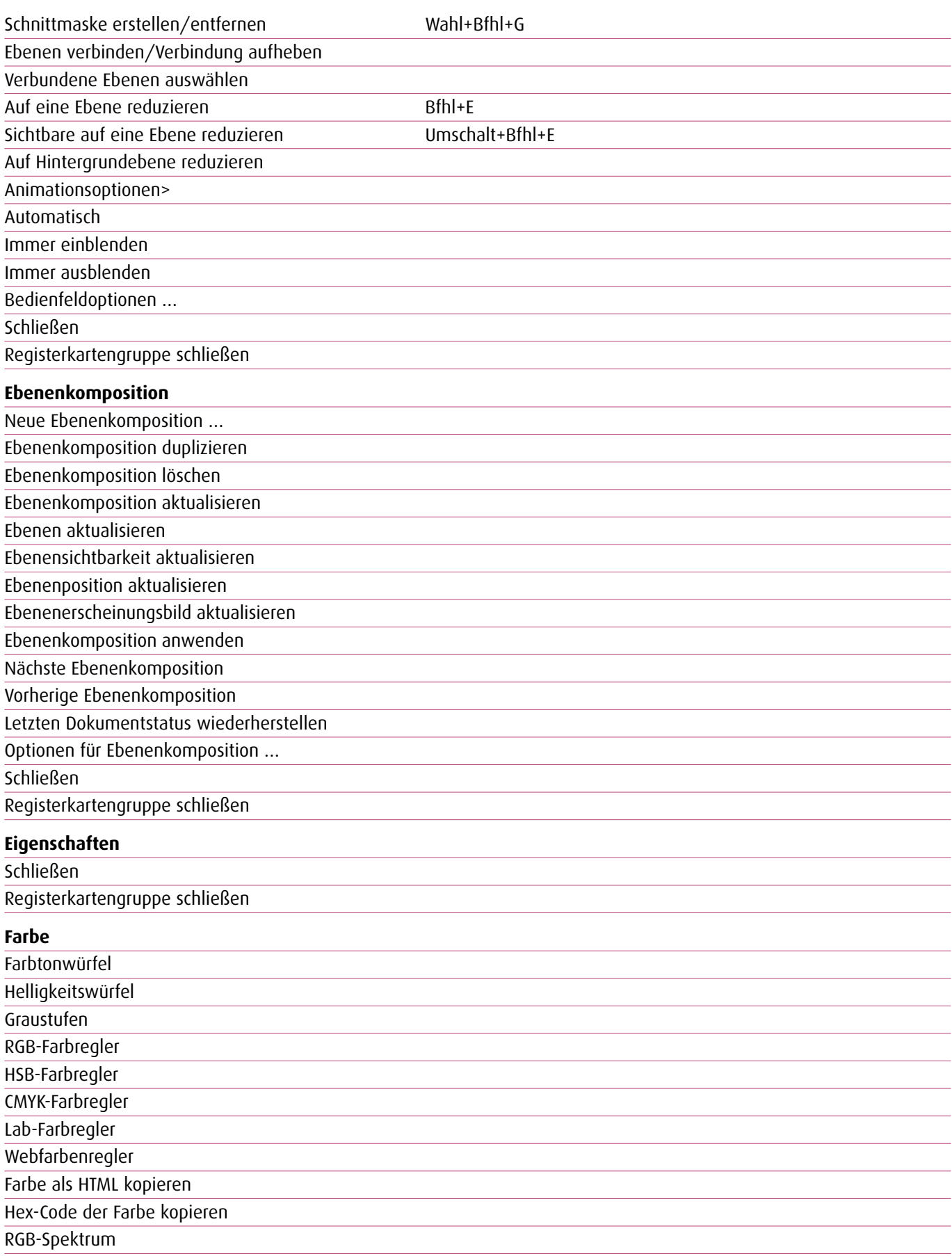

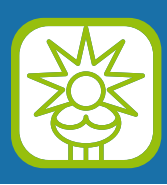

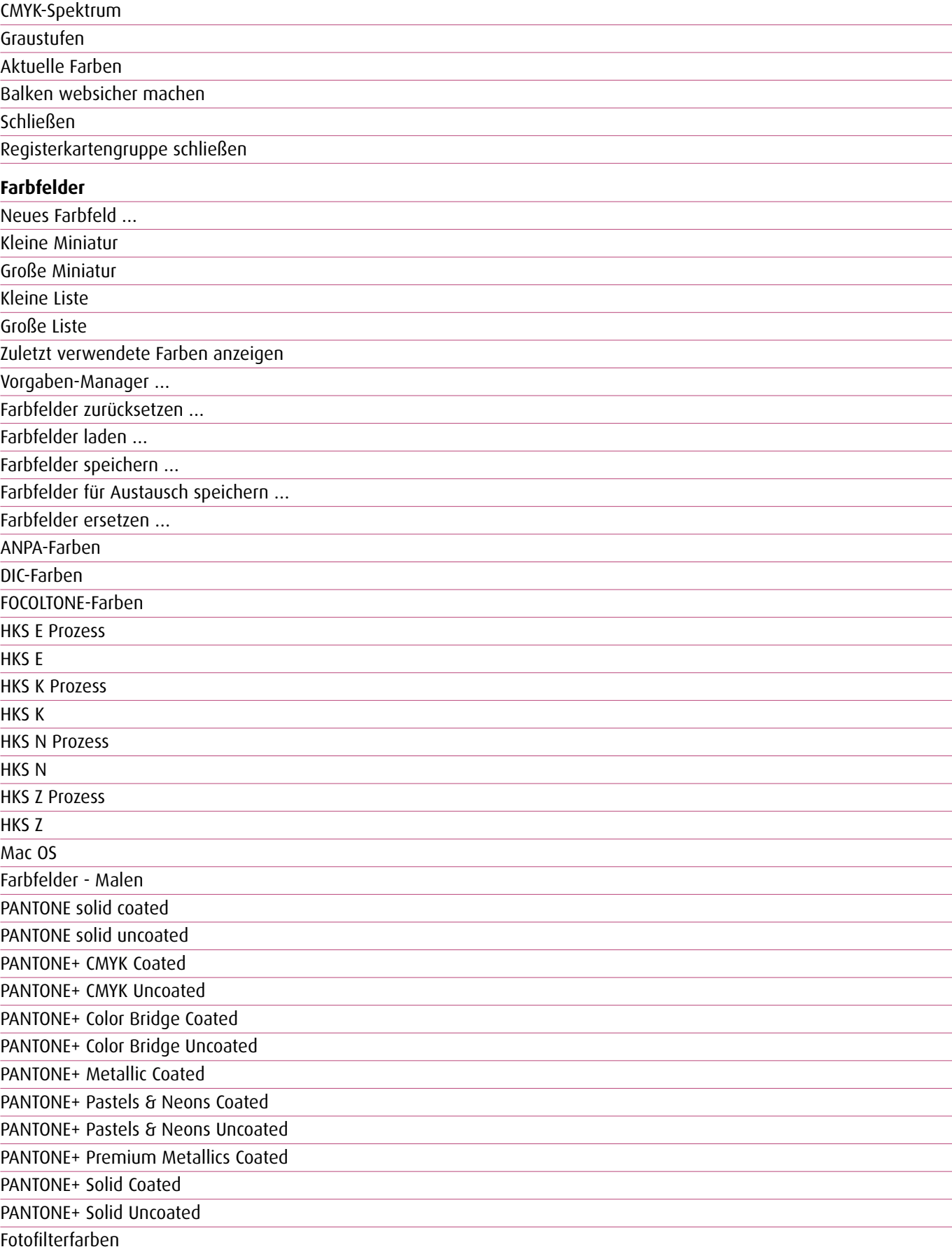

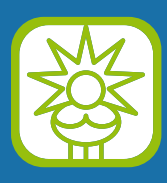

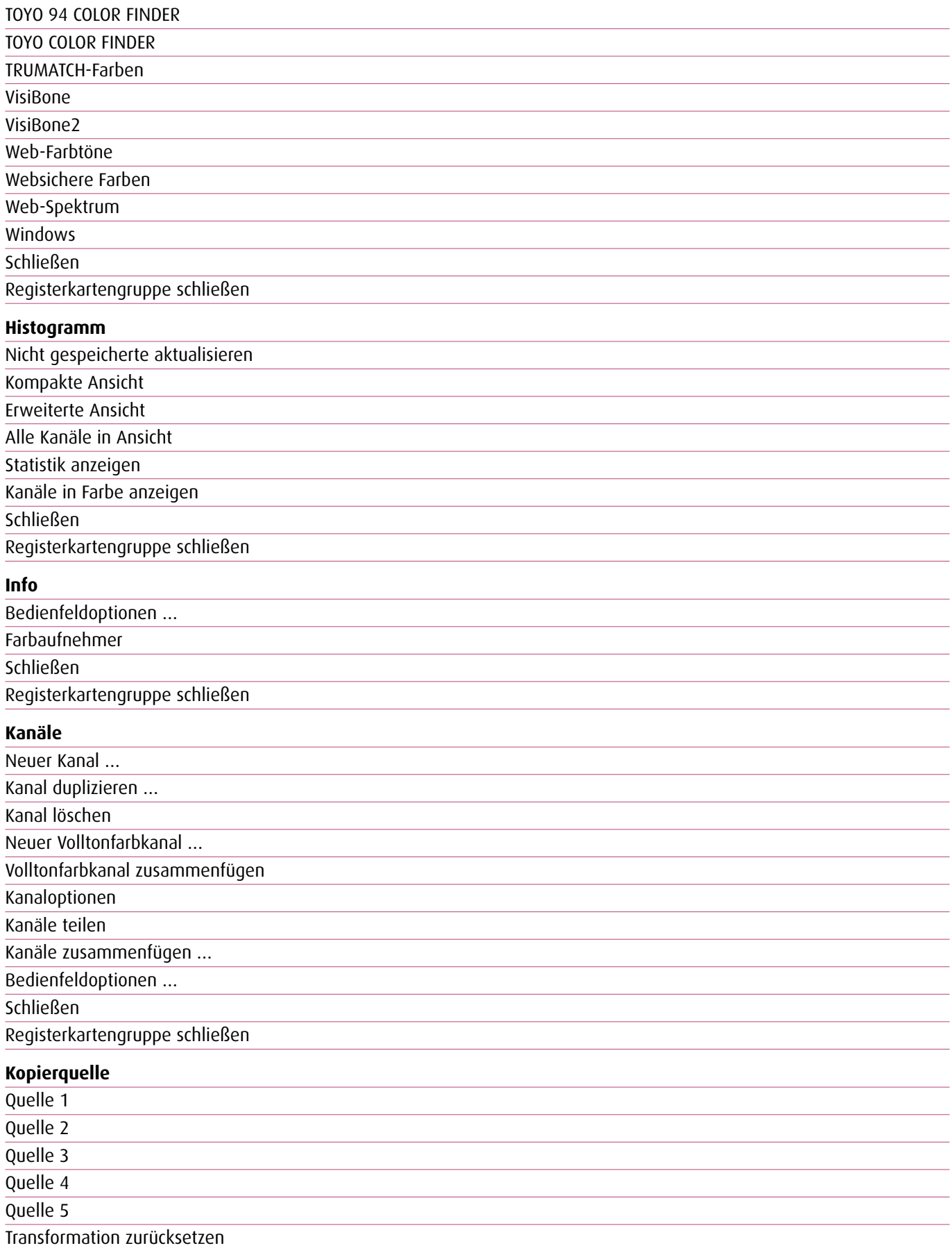

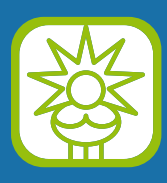

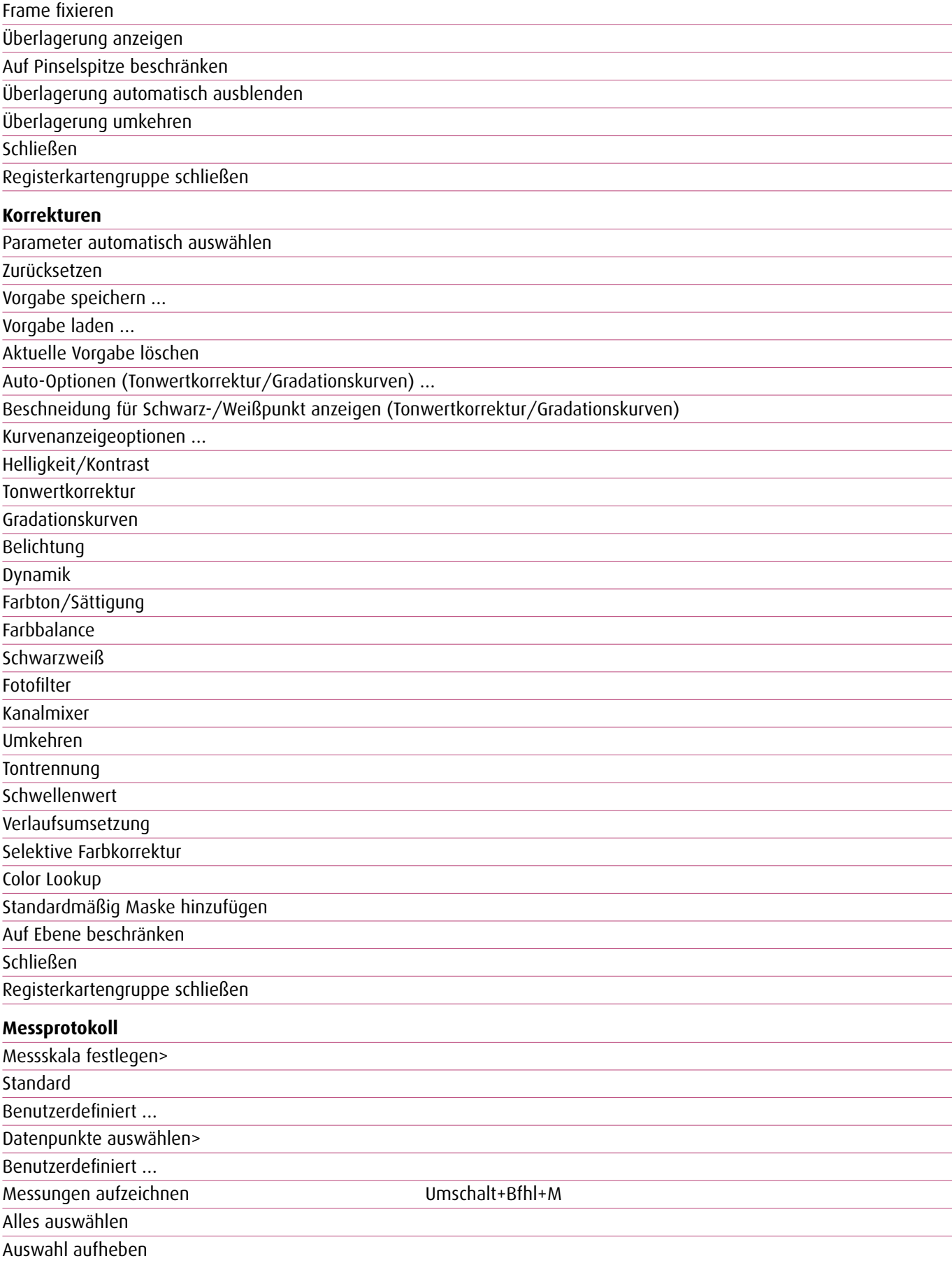

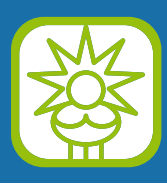

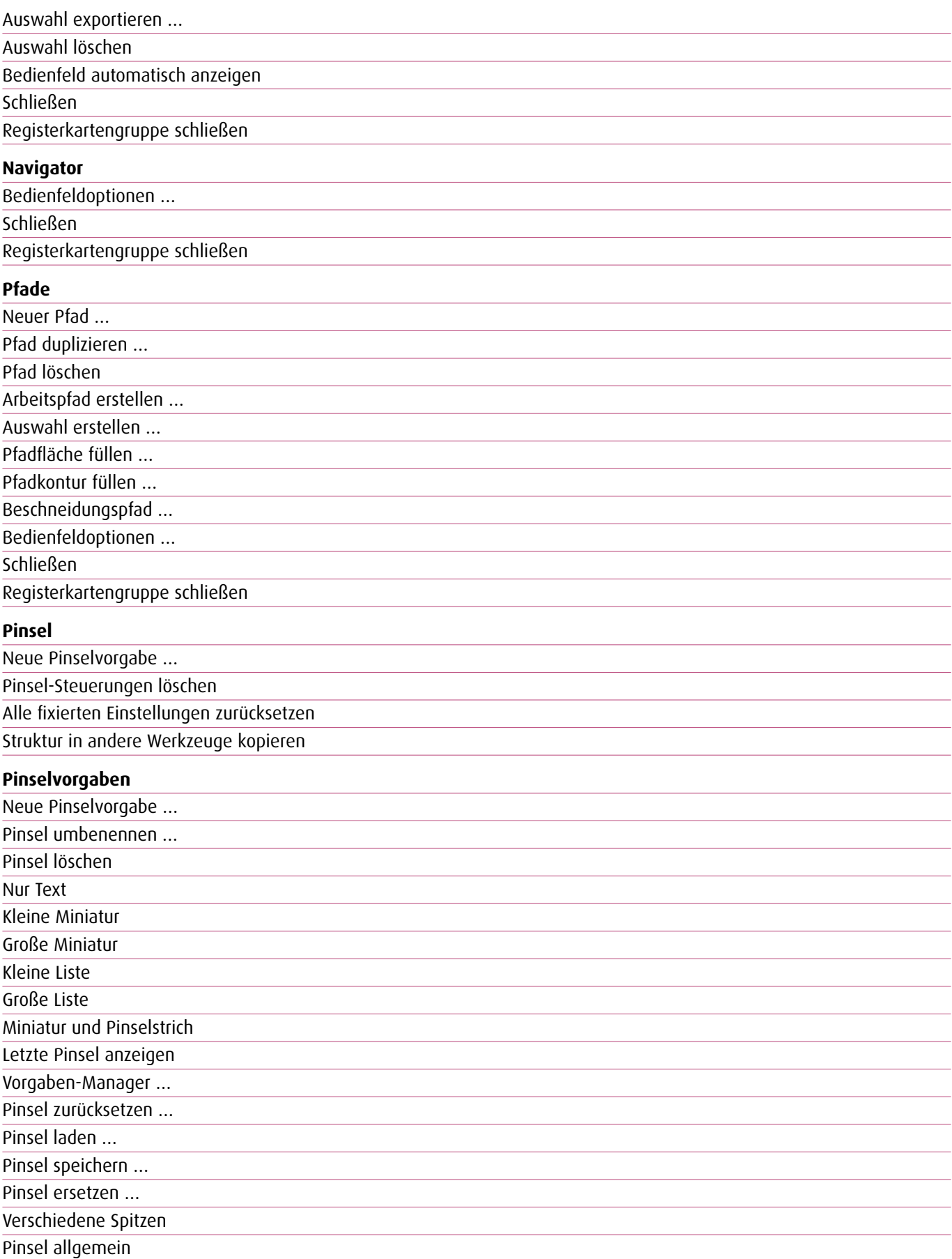

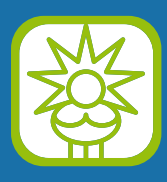

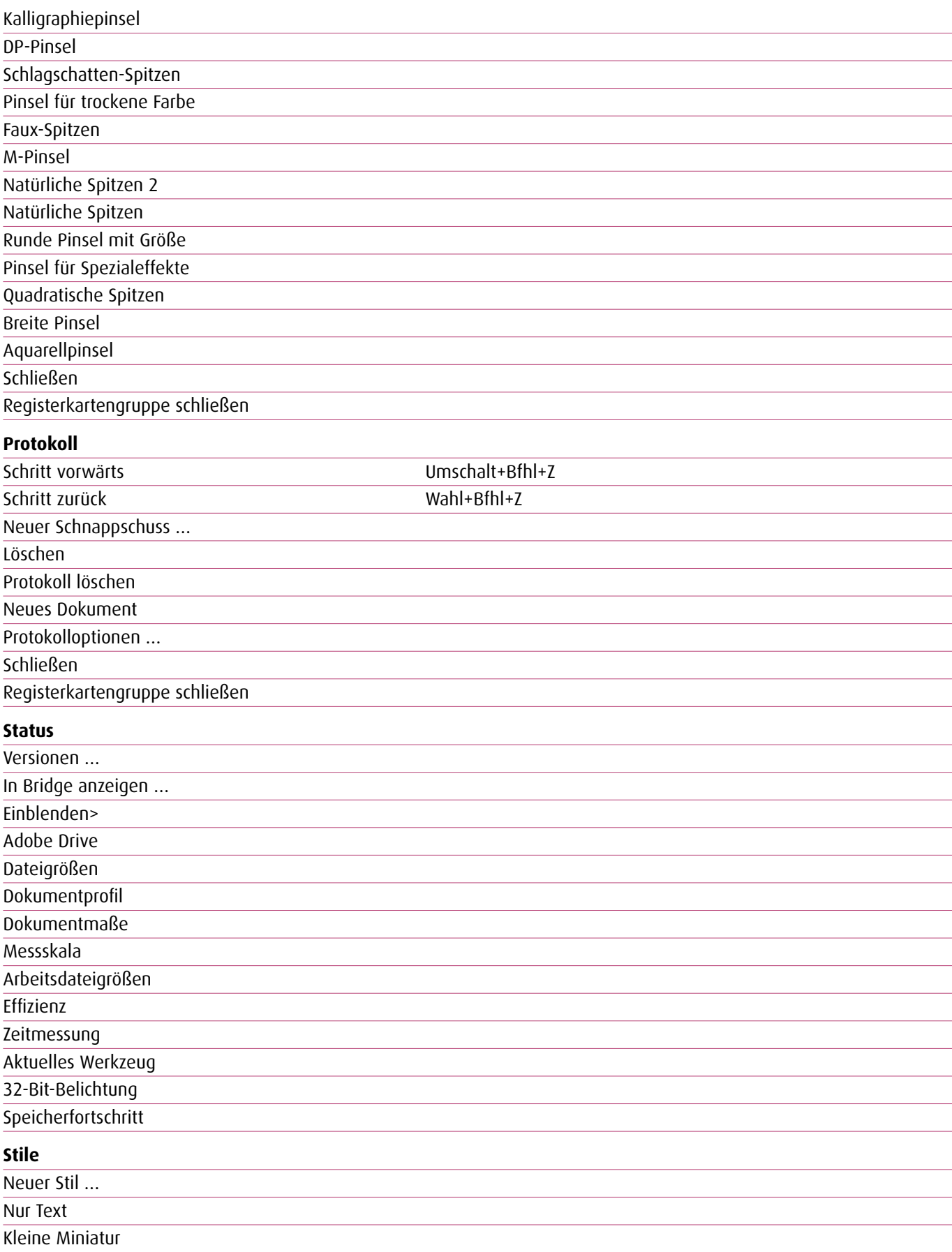

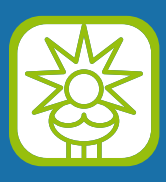

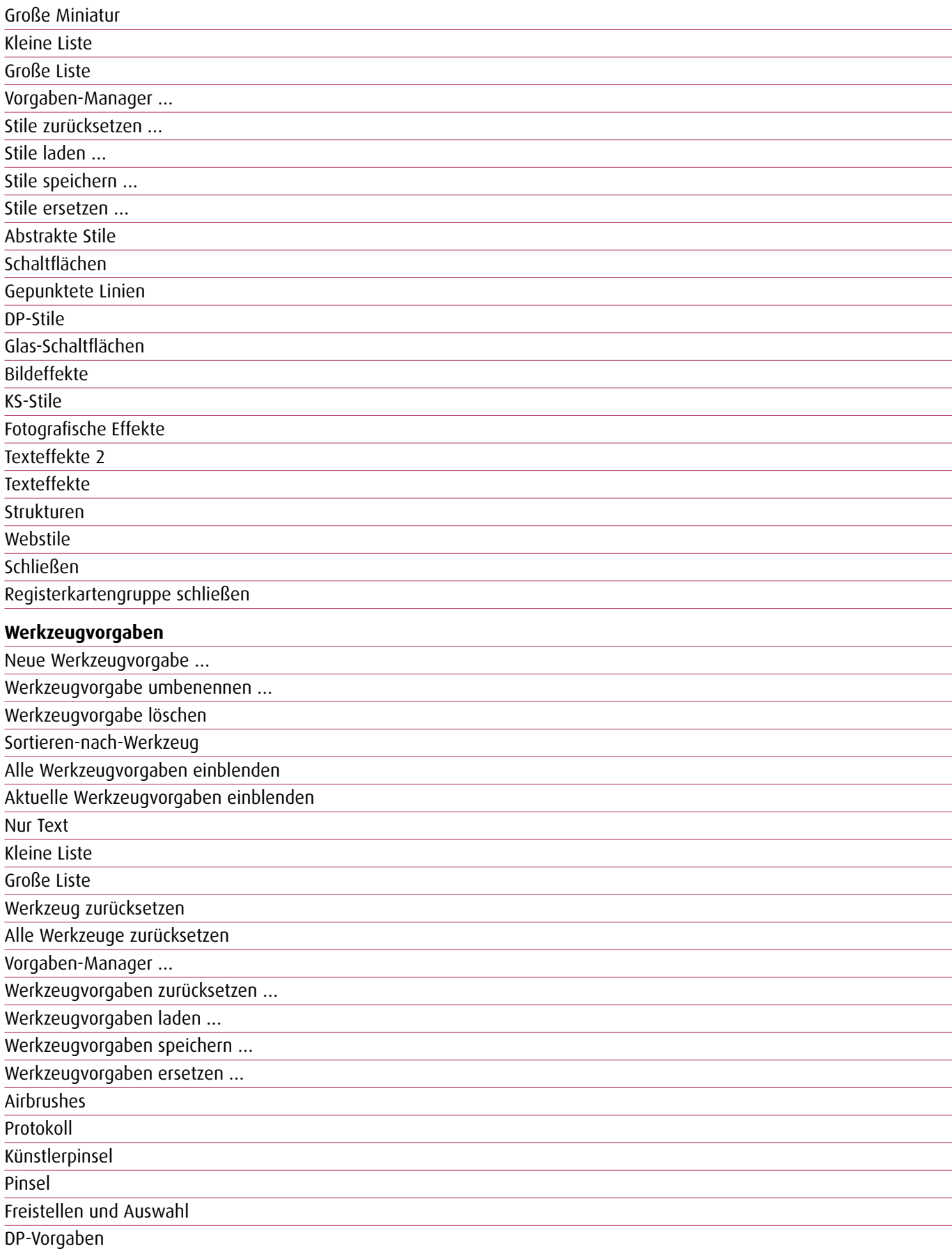

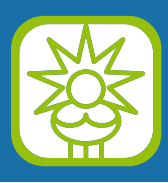

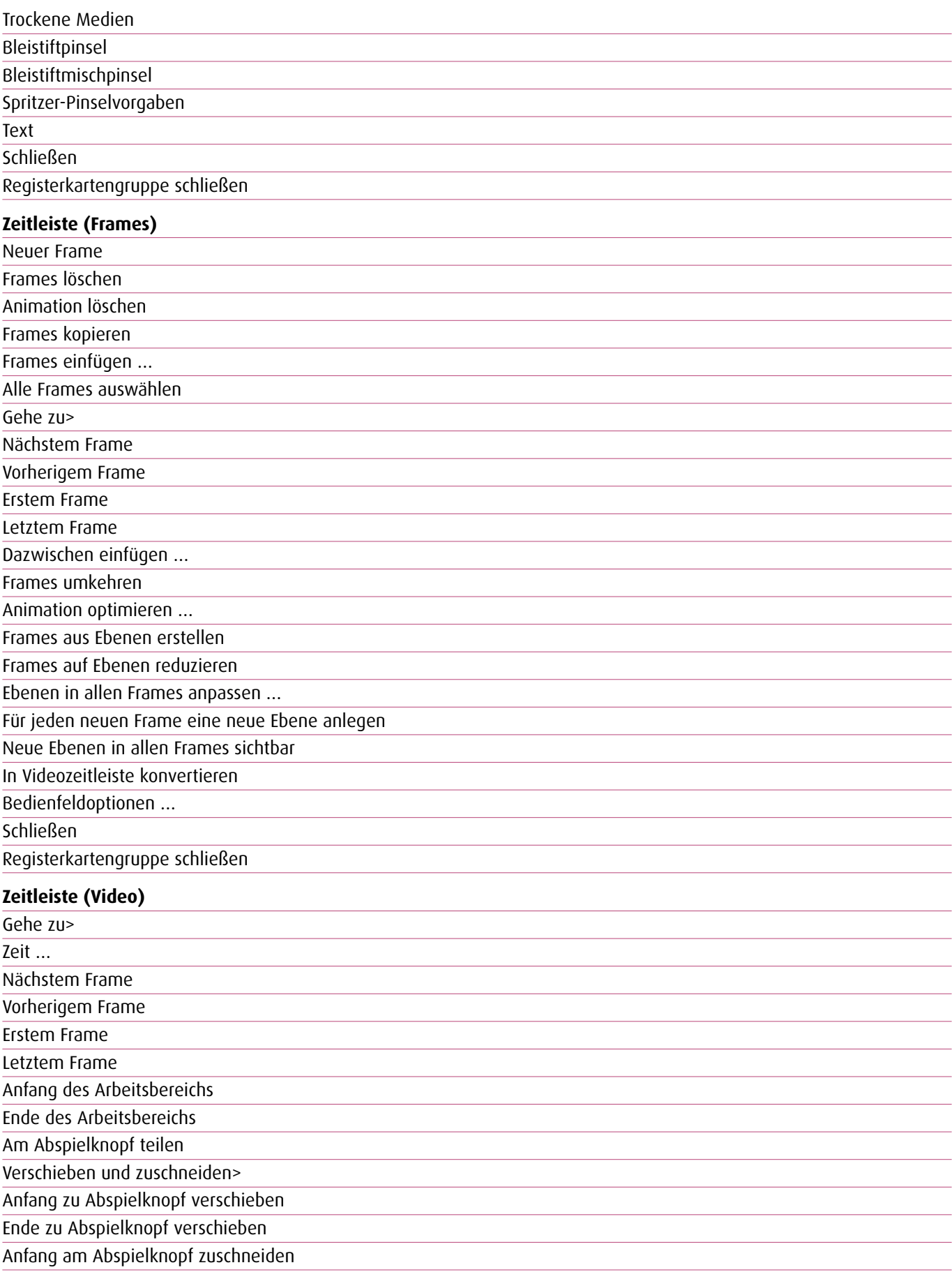

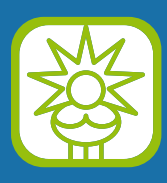

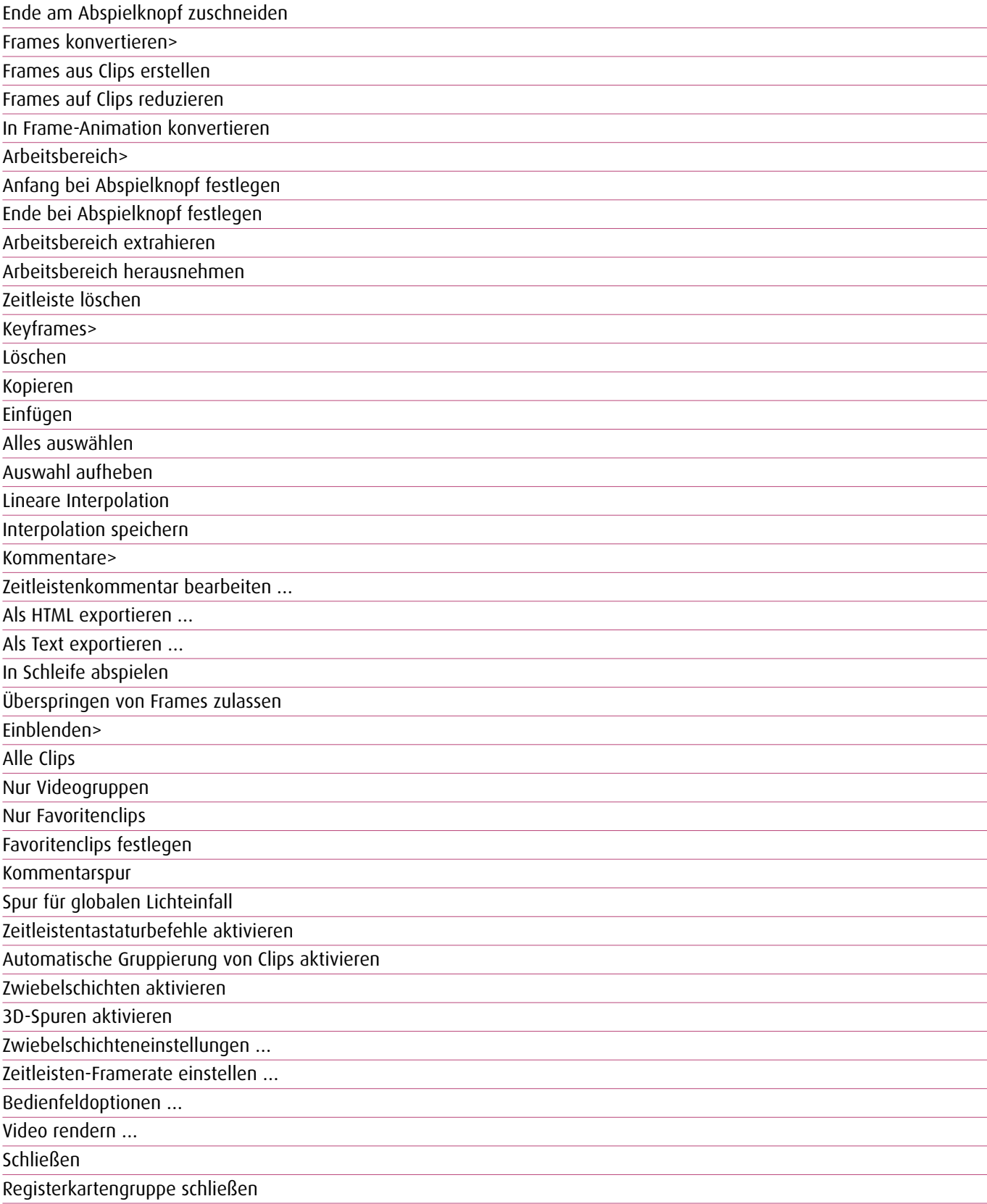

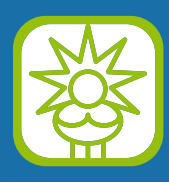

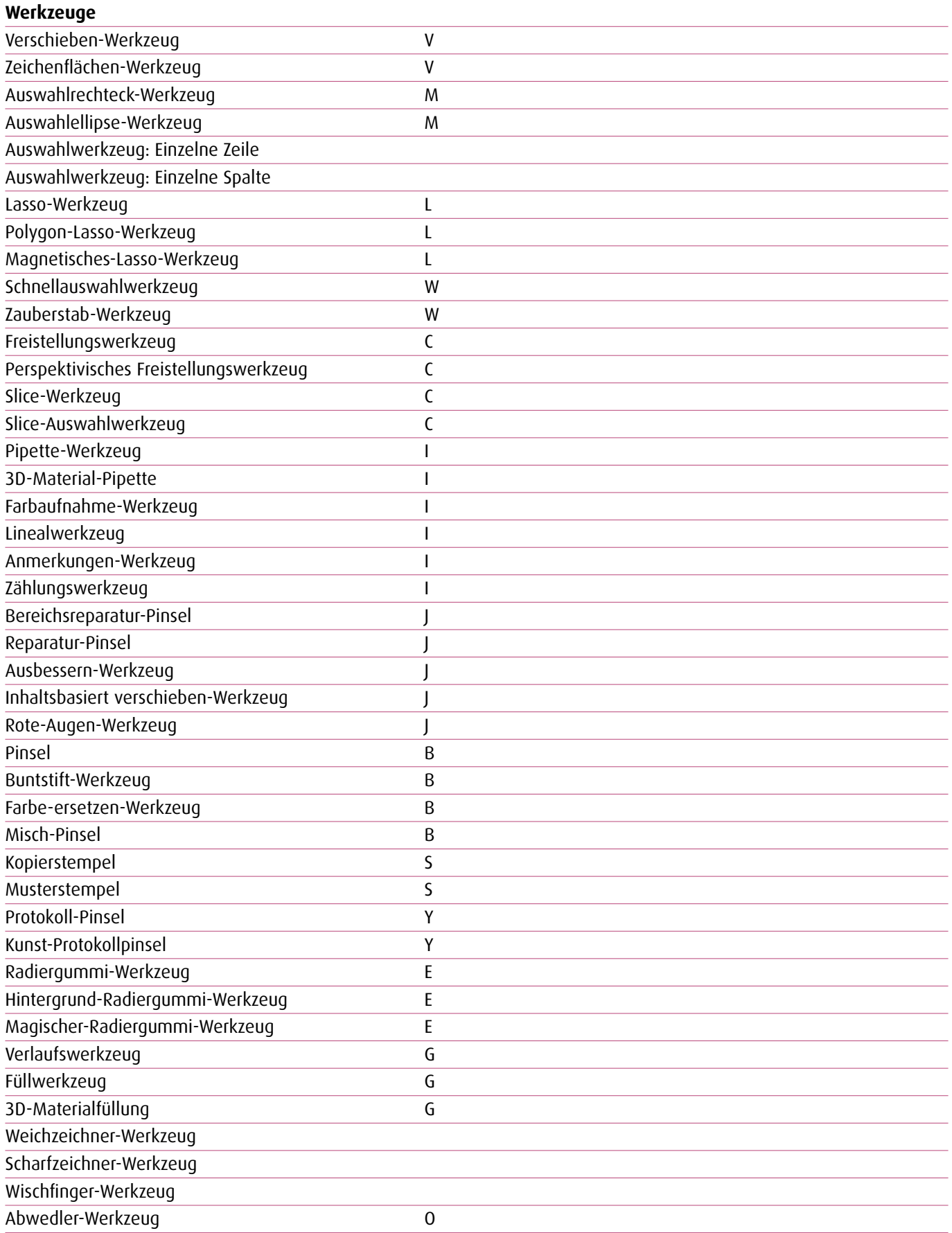

![](_page_30_Picture_1.jpeg)

![](_page_30_Picture_294.jpeg)